# UNI-ASM

A e e AR L A E E L'ARAL L'ALLA E LLAS I I I I TELLA E E ERRETTAR DE LA LATIT LA LETTRA PARA DELLE LE LOCALI

 $\overleftarrow{v}$  )

 $\iota_{\kappa}$ )

#### and

## MICRO-LINK

A common relocating cross assembler package and a linking loader for a wide range of microprocessors implemented for NORD-10/100 computers

by

Hans Eriksson, Pär Höglund, Anders Rundgren

Departhent of Computer Technology Institute of Technology University of Uppsala Uppsala, Sweden

Date: 80.10.11

REVISION-A

 moran Lundstrom

s e

UPNOD

# Table of contents:

ネブ

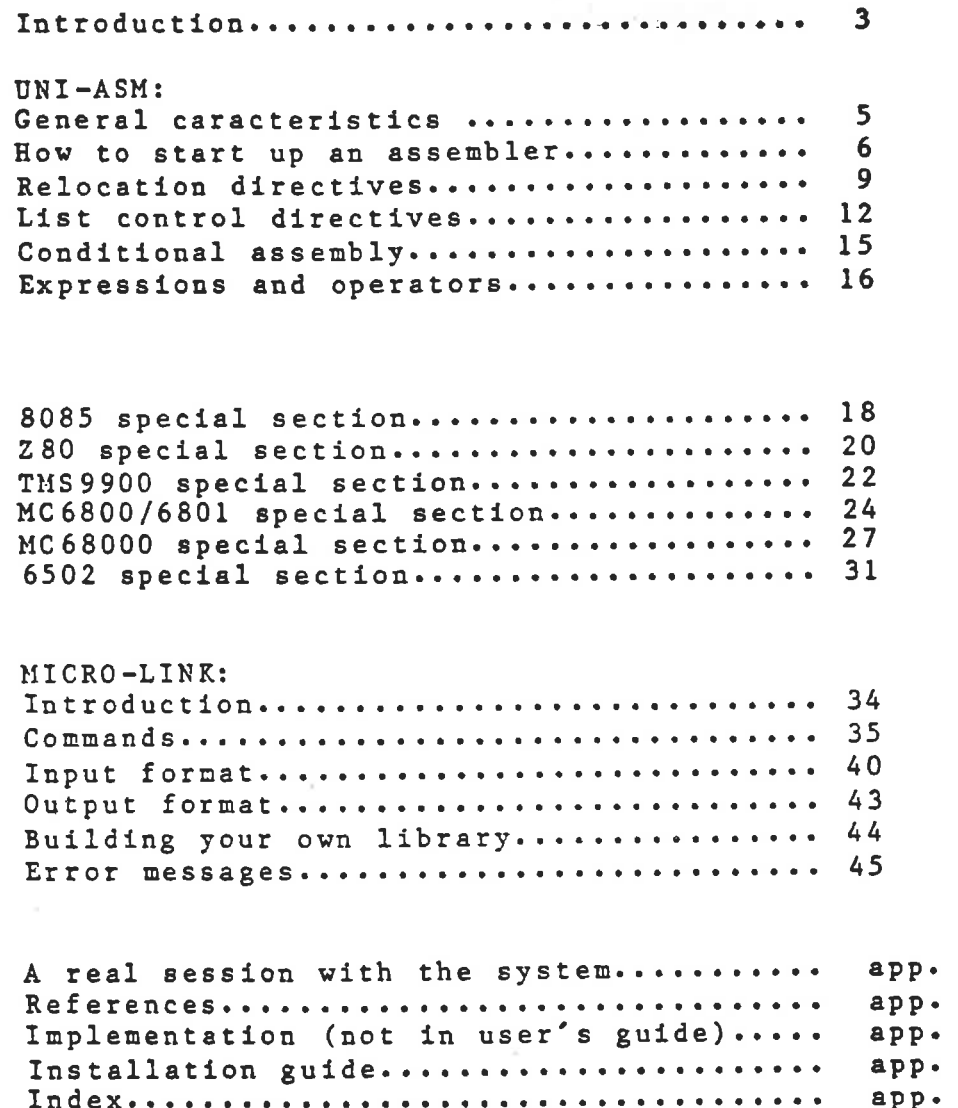

 $-2-$ 

B<br>C<br>D<br>E

 $\blacktriangle$ 

#### Abstract ----------

This user's guide presents the UNI-ASM package consisting of a number of relocating cross assemblers and MICRO-LINK, a single linking relocating loader supporting all the assemblers. Although the assemblers are all derived from the same basic package they incorporate a high degree of compatibility with

the microprocessor manufacturers assemblers. All the assemblers behave in a similar manner and emphasis has been put on such things as, ease of use, simple but efficient design and good diagnostic messages.

Macros are not supported in the basic assembler package but will later be introduced with the help of an universal macro pre-processor now under development.

The 1linking loader is similar to the NRL from ND and this should make the transition a simple task for present ND user's.

Both the assemblers end the linking loader are writtem in PS-Pascal[1,2] implemented by R. Cailliau and M. Krüger at CERN, Geneva.

#### Introduction ———

This package is the result of a long term committment of the Institute of Technology to supply high quality software for use in education and by various research groups in the university community. The work on this project started already in late 1977 by Lars-Gunnar Bäcklin and Göran Lundström[3] who worked out the principles for the first generation of absolute assemblers.

Why use a minicomputer for program development ?

There are several reasons for this, but the ones most often heard of are:

1. Cost 2. Flexibility

o

 $\lambda$ 

 $\sim$  )

Cost is a rather obvious reason with litterally hundreds of .students and researchers doing things with microprocessors. Faced with a situation where many people are involved the usual solution, the dedicated development system, becones elmost impossible. The penalty you have to pay when you are using a minicomputer is mainly speed (single user versus timesharing) and in some cases the hardware emulation facilities. The latter is not always true since there now exists a wide range of products[4) on the market which actually are intended to work with a host computer.

 $\mathcal{L}^{\mathcal{M}}$  show that  $\mathcal{L}^{\mathcal{M}}$  is the set  $\mathcal{L}^{\mathcal{M}}$  and  $\mathcal{L}^{\mathcal{M}}$  and  $\mathcal{L}^{\mathcal{M}}$  and  $\mathcal{L}^{\mathcal{M}}$  and  $\mathcal{L}^{\mathcal{M}}$  and  $\mathcal{L}^{\mathcal{M}}$  and  $\mathcal{L}^{\mathcal{M}}$  and  $\mathcal{L}^{\mathcal{M}}$  and  $\mathcal{L}^$ 

Flexibility is maybe not so obvious but the dedicated systems have wuntil very recently not supported several simultaneous user's and large discs, which is nescessary whe: a large number of people are using the same files or programs. A flexibility factor is also that the very same system can, as in the case of ours, be used for "everything" from simple student programs in assembly language to complex research systems using LISP.

A mainframe 1is of course also a possibility (if you can afford it), but since the use of a host computer as a development station for microprocessor programs, normally involves very high amount of terminal I/0, because of all downloading of code, at least the "standard", the IBM 370 with its heavy focus on batch is not very pratical. The availability (uptime) of a minicomputer installation is normally also higher than that of a mainframe. But things are changing very rapidly im this field, so today's solution may not be the best tomorrow. ut since the use of<br>ation for microproce<br>high amount of termi<br>code, at least the<br>y focus on batch is<br>(uptime) of a minic<br>higher than that of a<br>ery rapidly in this fi<br>best tomorrow.<br>reloped this package ?

Why have we developed this package ?

 $\mathbb{F}$ 

 $\left( \frac{1}{2} \right)$ 

It has always been possible to buy cross support software from the chip-manufacturers and others, but the problem has been (and it still is) that they are most often writtem in FORTRAN for DEC, DG and IBM computers. It is of course possible to convert those products, but in an environment where a lot of very different processors from various manufacturers are used, it vill be rather complicated especially when you want all system products including the assemblers to behave in a uniform manner which is very important when dealing with non professionals (1.  $e$ . students). Every time you get a new release, rework of the system has to be done which is very awkward. Another important factor is that most chip-manufacturers are only interested in selling development systems and therefore their support of cross-software is often minimal. Some American software houses|[5) have interestimg products to offer but in most cases only available in object form (at reasonable cost) and very seldom for ND computers.

Other microprocessor cross support software developed by us for use on NORD computers includes, at the time of writing, two non-relocating cross assemblers (for the RCA 1802 microprocessor and the Intel 8748/8741A single chip microcomputers) and two crosscompilers (MISCAL, a Pascal subset and PL/M, a copy of the Intel product with the same name) both producing code for the Intel 8080/8085 microprocessors.

Some currently running software projects includes: The already mentioned macro pre-processor, relocating cross assemblers for the RCA 1802, Motorola MC6809 and Intel 8086 processors, and a Pascal cross compiler for the Motorola MC68000 microprocessor.

General caracteristics of the assemblers - ———

All the assemblers are of the two pass type written as single programs and none of them uses any extra files for storing intermediate results.

This document is only in conjunction with the referenced manuals specified in the special sections a complete description of the assembly language for a particular processor. That is there are no complete instruction lists included in this manual, consequently the user must have the manuals specified in order to fully utilize the system.

Since our intention was to develope a system using a common base, some compromises had to be done with respect to compatibility with the microprocessor manufacturers assemblers. Especially the wish to use one linker for all assemblers did put restrictions on the relocation mechanisms, which are in fact a subset of the ones offered by Intel corp. for their 8085 processor. This is not as bad as it may look, since the 8085 relocation directives are powerful enough for most user's needs. What is then compatible and what is not 2 The table below gives an idea' about the degree of compatibility that can be found im this package.

#### Compatible

> )

Machine instructions (names and syntax) Constant defining directives (names and syntax) Space allocation directives (names and syntax) Delimiters Labels Constants The basic operators  $(+,-,*,')$ ORG:s and EQU:s Absolute output format (MICRO-LINK)

Not compatible

UNI-ASM Relocation Extended operators (in some cases) Conditional assembly Assembler options (list control etc.) Macros (no macros at alll)

 $\lambda$ 

 $\mathbf{b}_{\mathrm{c}}$  )

 $\mathcal{I}$ 

# Source line format UNI-ASM General<br>Source line format<br>-------------------——————————————

A source line can consist of:

- 1. A blank line (a single CR or spaces or tabs followed by a CR).
- 2. A single comment (see special section for syntax detalls).
- 3. A single label in some cases followed by a comment (see special section for syntax details). The label will be assigned the value and type of the current location counter (PLC).
- 4, A statement (see special section for symtax details).
- 5. < \$><filename> This is a directive to the assembler which enables the user to include files in the source code. The dollar sign must be located to the first position of a source line and no extra characters are allowed between the \$ and the filename. The filename should be terminated with a CR. Included files can be nested to a maximum level of three.

A source line can be of any length but only the first 80 characters are significant. Tabs are not expanded which means that if comments containing lots of spaces are to be correctly listed, then when editing with QED, you must use the  $MTO(0)$  option. A source line<br>characters are<br>that if comme<br>correctly list<br>the MTO(0) opti<br>Parity on files<br>------------------

Parity on files -

The output from the assemblers as well as from MICRO-LINK always have the parity bit reset. That means that if files created by those programs are to be read by QED, a MPI(0) must be issued before the read command. The parity bit on input files is ignored.

Object format

The object format is the same for all assemblers because the object is meant to be processed by the MICRO-LINK. The object format is described in the section covering MICRO-LINK. The output from MICRO-LINK is an absolute format which in most cases is compatible with the manufacturers debugger programs (monitors).

How to start up &an assembler e e e s e s e s e s e s e

Two modes of operation are available:

1. Interactive mode 2. SCRATCH mode

In the interactive mode the assemblers prompts the user for input files (source), list files, object files and options. In the SCRATCH mode the assemblers takes all directives, list file, object file and the source code from the SCRATCE file (file 100). This mode is mainly intended for use with cross

 $\zeta$ 

compilers and other pre-processors.

Interactive mode (user input is underlined):

@XXXXX All extra parameters except "!" are ignored.

XXXXX ASSEMBLER VXX.XX.XX

SOURCE FILE=XXXX Default type = :3SYMB LIST FILE=XXXX Default type = :SYMB OBJECT FILE=XXXX Default type, see special sections OPTIONS: X,X,X

Filenames can be created using the standard Sintran conventions and the file types can be overiden in all cases. The object file type is unige for every assembler which enables the user to easy manage objects for different enables the user to cab, hence it is the object file, then the user should answer with a single CR (carriage return). If no 1list file is provided, assembly errors will be printed on the terminal. The available options are:

- C: A cross reference and symbol table is produced. Default is no table output. The C option is equvivalent to the LSTXRF directive.
- T: The output 1list is not formatted into pages. Default is a paged output list. The T option is equvivalent to the PAGOFF directive.
- N: Only one line is listed for each source line. niy one line is fiscul is listed. The N option is equvivaent to the LSTILN directive.
- F: List <total lines><nest level><local line>. Default is that only the total number of source lines read is listed. The F option is equvivalent to the LSTWID directive.
- P: After the P option is given the user is asked to specify the wanted number of lines/page. Default is 69 lines/page. The P option 1s equvivalent to the PAGSIZ directive.
- ?: Gives the user a menue of the available options and then asks the user again to specify the wanted optionse.

UNI-ASM General  $-8-$ 

# SCRATCH mode:

#### @XXXXX !

 $\sum_{k=1}^{n}$ 

 $\lambda$ 

When a "!" has been found in the command input string the assembler assumes that the SCRATCH file contains the following:

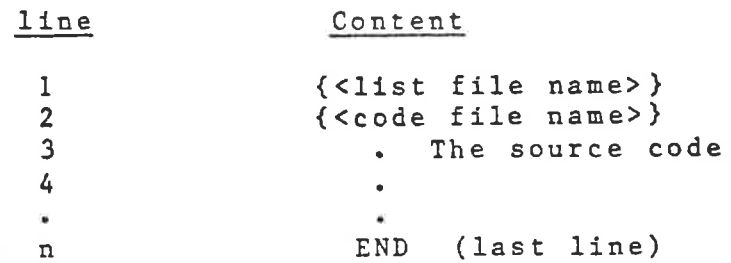

Both files are optional and their type is by default the same as for the interactive mode. The file names must be located to the first position of the line and should be terminated with only a CR. If options are to be used they can only be given as directives in the source code. -

User defined symbols S e

All user defined symbols can be up to 60 characters long and all characters are significant. The allowed characters in a symbol are given in the special section for each processor.

Error messages 

All errors are complete messages and not a number only, i. e. the messages should be self-explanatory. Error messages are as few as possible and errors are reported as soom as possible. This means that if an error is flagged in the first pass it will in most cases not be reported im the second pass.

e

 $\big)$ 

 $\overline{f}$ 

# Relocation directives Relocation directives

The assemblers support three sements, two relocatable (CSEG and DSEG) and one absolute (ASEG). The relocatable items can only be 16 or 32-bit values, i. e. no special base page (0-255) 1s supported. The purpose of the absolute segment is mainly:

1. For systems written as single modules.

2. To supply trap or interrupt vectors.

The other two segments which are relocatable are identical to use with one exception, only the code segment (CSEG) can have a program entry address in it. Although segments can be wused in any way the following use is probably the most logical in most microprocessor systems:

CSEG: Program code and constant data. DSEG: Variable data.

This division reflects the physical hardware of a typical system, i. e. the code is put into non volatile storage (ROM/PROM) and the variables in read/write memory (RAM). The relocation is controlled by the following directives:

NAME <symbol> assigns a name to the module, and if NAME is used it must be the first non comment in the source code. If NAME is not used the module will be assigned the default name "MAIN". The symbol specified in the name directive has no other function after the directive is used. That is the symbol is undefined and may be used as any other symbol including the declaration of the symbol as PUBLIC or EXTRN. The latter means that an entry and a module may have the same name.

PUBLIC <symbol>{,<symbol>}... makes symbols available to other modules. The symbols declared as PUBLIC can only be assigned values using them as labels (i. e. not using EXTRN) and the symbols are said to belong (be relocatable or absolute) to the segment where they are defined, or in the case of SET and EQU directives, to the expression type. Although the symbols are declared as PUBLIC they can be used in expressions with the same rules as for any other non external symbols. The PUBLIC directive can appear anywhere in the source<br>code : but the symbol(s) specified in the PUBLIC  $code, ' but the symbol(s) specified in the$ directive must not be defined in the first pass when the PUBLIC directive is encountered but always in the last (second) pass. That means that the order between the PUBLIC directive and the source line where the PUBLIC declared symbol(s) is actually defined, depends on which pass the symbol(s) is defined in.

EXTRN <symbol>{,<symbol>}... defines symbols as extermal to this module. The symbols defined as EXTRN can be used in expressions although the allowed arithmetic is limited to adding or subtracting constants (useful for common block im FORTRAN). The EXTRN declaration must precede any usage of the synbols defined by it.

ASEG

CSEG

ر ع

 $\mathcal{Y}% =\mathcal{Y}^{T}\mathcal{Y}^{T} \mathcal{Y}^{T} \mathcal{Y}^{$ 

DSEG All instructions and data following a ASEG, CSEG or DSEG directive are assembled and made relocatable (CSEG and DSEG) or absolute (ASEG) to the specified segment. The assemblers have three separate location counters, one for each segment which makes it possible to switch segment anytime without the need to save the current location counter for the current segment.

- ORG <expression> sets the location counter of the current segment according to the value of the expression. The result of the expression must be of the same type as the current segment (i. e. it is not valid to use ORG 10 under CSEG since the expression is absolute). The expression must be completely defined in both passes (i. e. must not contain any non defined symbols), otherwise the statement will be flagged as invalid. Some assemblers have more than one ORG~directive, but the rules stated above are valid for those types too. The ASEG (absolute) mode is the default mode of all the assemblers in this package. All the location counters (PLC:s) are by default set to zero at the beginning of an assembly.
- END {<expression>)} terminates the assembly, and this is the only directive which cannot be disabled using the conditional assembly directives. If the optional expression is supplied it will be output in the object code as a transfer (program entry) address, and the transfer address should be relocatable to the code segment (CSEG).

<symbol> SET <expression>

<symbol> EQU <expression> assigns a value to the symbol specified in the label field. Besides the value some other qualities of the expression are assigned to the symbol and these are:

- 1. Expression type (ASEG, CSEG, DSEG or EXTRN)
- 2. A flag which tells if the expression contains any not yet defined symbols.
- 3. 1f the directive is a SET the symbol is marked as variable which means that it may be redefined.

# $UNI-ASH$  Relocation  $-11-$

 $\mathbf{e}_{\text{max}}$ 

 $\lambda$ 

 $\label{eq:1.1} \begin{array}{l} \mathcal{C}^{\prime} \circ \mathcal{C}^{\prime} \circ$ 

j.

Because this implementation also tranfers the type of the expression, a label can be set equal to an external symbol with an optional displacement added to it. All, further use of the assigned symbol will be treated as references to the external symbol in the expression. This will also show up in the cross reference listing.

Syntactic description of the relocation directives — e e S N G e G G e S e S W SEe S SN S S A S -

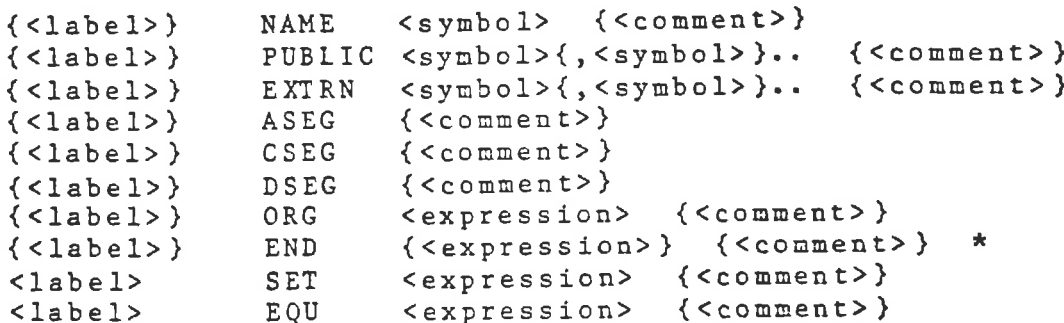

On directives where labels are optional (i. e. mot EQU and SET) a label will be assigned the value and type of the location counter after the directive is in effect. All delimiters between different items in the source line are the same as for any other source line for the particular assenbler with one exception (\*). In assemblers which do not have a special character (not only space or tab) to separate comments from operands the END-directive can only have a comment if a transfer address is specified.

كالأشارة والالاتيان المالية وهرها والمراجع والمستوفي والمتواطئ والمتواطئ المستوليان

# $UNI-ASM$  List control  $-12-$

 $\left(\mathbf{c}, \mathbf{c}\right)$ 

# List control directives —— - ————— T ———

LSTON enables listing (Default active).

LSTOFF disables all listing except for error messages. Code generation is not affected.

1STAILL will force the assembler to list all source, even the parts of the source which is not generating code because of a previous conditional statement (IF,ELSE or ENDIF). LSTALL is active by default.

LSTCND is the opposite of LSTALL (i. e. lists only used source) .

LSTACD will expand the listing of the output code to more than one line if needed (i. e. long ASCII strings will generate severel lines of listing because of all code they generate). LSTACD is by default active.

LST1LN will only list one line of code.

PAGON formats the assembly output list into pages. This directive is active by default.

PAGOFF suppresses the paging of the assembly output list.

PAGSIZ <expression> sets the number of lines per page in the assembly output list according to the expression. The number of lines per page is default set to 69. The expression must be absolute and in the range of 10-150.

- PAGE will generate a new page in the output list if paging is active.
- TITLE 'header' fills the page header whith the strirg in the operand field. The header string cannot exceed 60 characters (including the  $n_{\text{em}}$ ).
- PTITLE 'header' is equivalent to TITLE+PAGE.

LSTNAR formats the assembly output list in the following way (default active):

¢

 $<$ TL> $<$ AF> $<$ CF> $<$ SF>.

 $\frac{2\pi}{\pi}$ 

)

 $\overline{1}$ 

1LSTWID formats the assembly output list in the following way:

 $<\!\!\!\mathsf{TL}>\mathsf{\mathsf{\mathsf{\mathsf{\mathsf{\mathsf{>}$ 

<TL> ::= Total number of lines of source read <NL> ::= Nesting levels of files <ILL> ::= Local linenumber in current file <AF> ::= Address field  $\langle CF \rangle$  ::  $\vert = \text{Code field}$ <SF> ::= Source field

LSTXRF will generate a cross reference table at the end of the assembly output list. The table displays besides values and linenumbers also the type of the symbol. The types are!

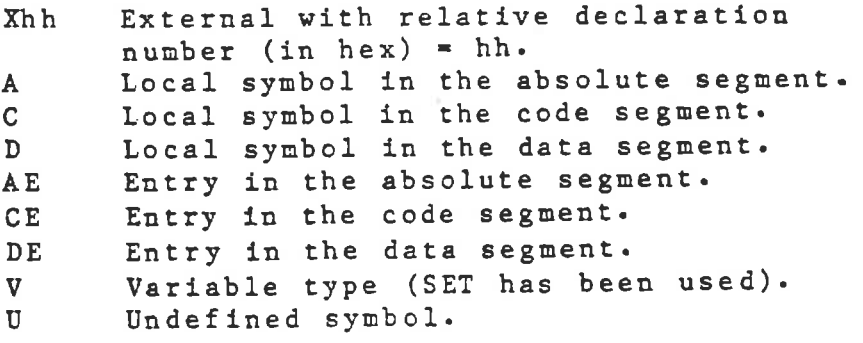

**NARCH** 

UNI-ASM List control  $-14-$ 

سكيكم تستريبه سائب

 $\{ \psi_{\mathcal{B}} \}$  )

 $\lambda$ 

ः ।

Syntactic description of the list control directives

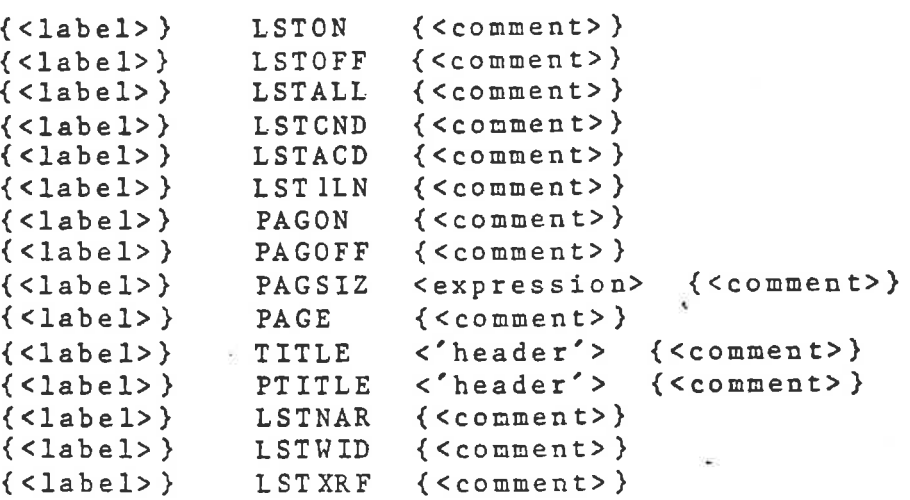

All delimiters between items follows the same rules for the list control directives as for any other source line for the particular assembler used. The optional label will be assigned the value and type of the current location counter.

aa e TN R R L NS e e

 $\mathcal{C}^{\mathcal{C}}$  , we define

s C X

#### Conditional assembly

The conditional assembly facilities makes it possible to control the assembly process at assembly time using the directives IF, ELSE and ENDIF. The effect of an IF directive is that 1f the condition 1s not

true, the code that follows will not generate any code (i. e. it will not be assembled) until an ENDIF or ELSE directive is found. Otherwise the IF directive has no effect. The conditional assembly directives are:

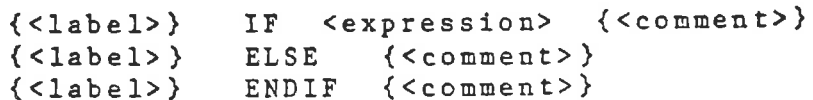

The assembler evaluates the expression (must be absolute) in the operand field of the IF directive. If the expression 1s equal to zero it will be considered false and the following statements will not be assembled. All assembler directives with the exception of END may be disabled with the conditional directives.

An IF directive must be terminated with an ENDIF directive. The ELSE directive is optional and if used it must be inside of a block IF-ENDIF.

The optional label will be assigned the current value and type of the location counter only if the assembly is not disabled after the directive is in effect, otherwise the label will not be defined.

All delimiters follows the same rules for the conditional assembly directives as for any other source line for the particular assembler used.

The IF~ENDIF and IF-ELSE-ENDIF blocks may be nested to any level.<br>level.

Example 1. Simple IF-ENDIF Block:

IF OPTION=3

. Assembled if OPTION=3.

ENDIF

Example 2. IF-ELSE-ENDIF Block:

IF OPTION=3 . Assembled if OPTION=3 ELSE : Assembled if OPTION<>3 ENDIF

 $\approx$  )

Expressions and operators ...........................

oling - ya shekara kashe

An expression consists of operands and operators. The possible operands in an expression are:

1. User defined symbols (labels).

2. Constants (numeric and ASCII).

3. The location counter (PLC) symbol.

In order to keep a high degree of compatibility with the microprocessor manufacturers assemblers, the syntax of operands and operators is not equivalent for the different assemblers in this package, and the user is advised to read the special sections covering the particular assembler. This assembler package will accept a wide range of expressions involving arithmetic and logical operations. All arithmetic and logical operations are using a 32-bit integer format and and regrear operations are seens a series of the control of the control of the control of the control of the control of the control of the control of the control of the control of the control of the control of the control generate codes

Expressions will be evaluated from left to right but the order depends on which operator used. The available operators are:

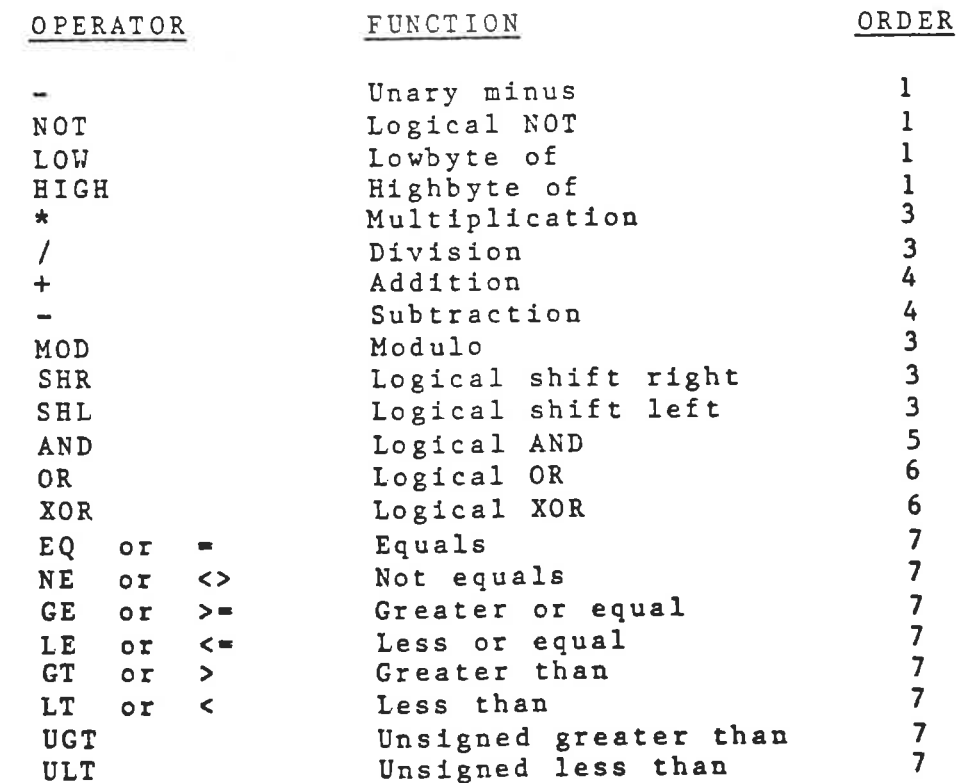

The operators can be divided into aritmetic, logical and shift operators., All operators except LOW, HIGH, KOT and unary minus are binary (i. e. need operands on both sides of the operator). Parantheses can be used to overide the orderof operators.

UN1-ASM Expressions and operators -17-

The modulo (MOD) operator is defimed as:

 $X$  MOD Y =  $X-Y*(X/Y)$ (using integer division)

The shift operators (SHL and SHR) shifts the first argument right or left by the number of positions given in the second argument. Zeros are shifted into the high or low order bits, respectively. An example:

45 SHR 2 will generate a result equal to 1l

The 8 comparison operators (EQ, NE, GE, LE, GT, LT, UGT, ULT) will evaluate to a logical True (all ones) if the comparison is true, else the result will be a logical false (all Zeros) .

The operators LT, GT, GE and LE compares signed arguments whereas UGT and ULT assume unsigned arguments.

Arithmetic operations and relocation —— R S e R S G S S e G e S s e

Besides a value an expression also have a type associated to it. The possible types are:

Absolute Relocatable (CSEG or DSEG) External

机

Not all operations are possible to use with relocatable and external arguments. The allowed operations on external symbols are:

<external symbol>+<absolute expression> <external symbol>-<absolute expression>

The result of one of these operations on an extermal symbol is a value (offset) with the type external.

The allowed operations on relocatable symbols and the resulting types are:

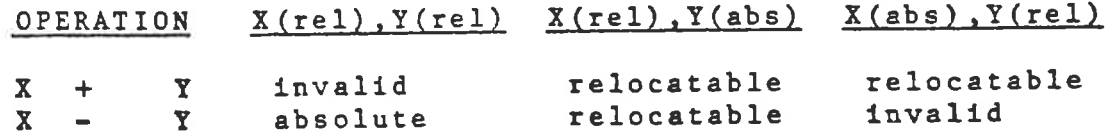

When two relocatable arguments are involved they must be relocatable to the same segment.

در روسته

あっ

キップ

 $\lambda$ 

Reference manuals: —— e e S e S e -

- 8080/8085 Assembly language programming manual. Order Number: 9800301C
- 2. MCS-85 User's Manual. Order Number: 9800366D

interaction was a wide all control to any

Both of these manuals can be obtained from the manufacturer, Intel corporation (Santa Clara, Calif.) and their local distributors.

医上心身心舌发生天天光衰弱反射发展

Delimiters ————————

The format in the 8085 assembly language is a free format, i. e. labels and dinstructions can be located anywhere in a source line. The items in a source line must be separated with delimiters and in the 8085 assembly language the following delimiters are valid:

For a source line with only a label:

1. The label may be preceded with tabs or spaces. 2. The label should be terminated with a colon or oaly a CR.

3. If a comment is used it must be separated from the label with a semicolon.

For a comment only source line:

1. Spaces or tabs may precede the comment. 2. A semicolon must precede the comment stringe.

For an ordinary statement:

l. Tabs or spaces may precede the label or imstruction. 2. If a label is used it must be separated from the instruction with a colon, spaces or tabs. 3. Instructions and operands must be separated with tabs or spaces. 4. Operands must be separated with commas only. 5. Comments must be separated from instructions or

operands with a semicolon.

Label syntax the sea was the contract and the contract of the

The first character of a label must be alphabetic  $(A-Z)$  or the special characters "?", " or "@". The following characters (if any) can be any of the already mentioned characters or the decimal digits (0-9). All instructions, registers and operators are reserved words and cannot be used as labels.

The Second

N.M.A. & C. N. o. & P. Co. o. T. S. &

8085 special section | -19-<br>
Constants<br>
----------

# Constants

This implementation conforms to the Intel assembler manual which means:

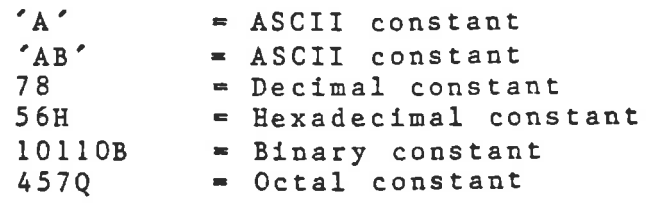

Expressions<br>------------

The available operators are the same as the ones described in the general section of this user's guide. A difference compared to Intel products is that registers and instructions are not allowed in expressions. Spaces or tabs are ignored in expressions.

Pseudo directives 

Besides all the directives listed in the general section the DS, DB and DW directives are also implemented. They are identical to the Intel definition.

Object file type —————— -

 $\cup$  )

The assembler object file type is by default equal to :R80.

 $\mathbf{u}^{\prime}(\mathbf{x},\mathbf{u},\mathbf{y}^{\prime})\mathbf{u}^{\prime}(\mathbf{x},\mathbf{y}^{\prime},\mathbf{u},\mathbf{y}^{\prime},\mathbf{y}^{\prime},\mathbf{y}^{\prime},\mathbf{y}^{\prime},\mathbf{y}^{\prime})$ 

280 special section  $-20-$ 

# Reference manual: materia adio o cinc<br>280 special sections<br>Reference manual:

1. 280 Assembly language programming manual. REL. 2.1 3.0 d.s (1977)

This manual can be obtained from the manufacturer, Zilog inc. (Cupertino, Calif.) and their local distributors.

#### Delimiters

-----------

 $|e\rightarrow$ 

 $\mathcal{E}$ 

 $\rightarrow$ 

The items in a source line must be separated by delimiters and in the 280 assembly language the following delimiters are valid:

#### For a source line with only a label:

l. The label must begin in the first position. 2. The label should be terminated with a colon or only a CR. 3. If a comment is used it must be separated from the label with a semicolon.

# For a comment only source line:

2. A semicolon in the first position must precede the comment string.

#### For an ordinary statement:

l. Instructions cannot begin in the first position. 1. Instructions cannot begin in the separated from the<br>2. If a label is used it must be separated from the instruction with a colon, spaces or tabs. If there is no label the instruction should be preceded with tabs or spaces.

- 3. Instructions and operands must be separated with tabs OT spaces.
- 4, Operands must be separated with commas only.

5. Comments must always be separated from instructions or operands with a semicolon.

Label syntax 

The first character of a label must be alphabetic (A-Z, a-z) or the special characters "?", "@" or "\_". The following characters (if any) can be any of the already mentioned characters or the decimal digits (0-9). All registers and flags are reserved words and cannot be used as labels.

Object file type ----------------

The assembler object file type is by default equal to :RZ80.

Constants -----------

This implementation conforms to the Zilog assembler manual but one extension have also been included:

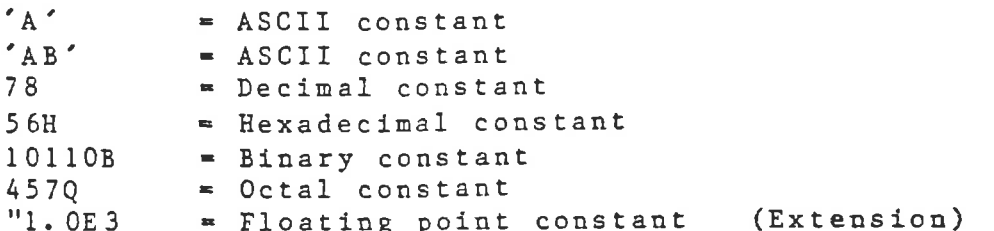

Floating point constants are stored in the proposed IEEE standard for single precision (32-bit) numbers and the syntax for the constants is with the exception of the first character identical to the Pascal standard. Floating points constants can be used as any other number but no operators are implemented (i. e. "6.0%"4.0E-20 is not invalid but vill not generate the correct answer).

Expressions -----------

 $\mathbf{F}^{-\lambda}$ 

Everywhere a constant is specified in the Zilog assembler manual the constant can be substituted with an absolute expression with a valid range. This applies for instance to bit instructions where the bit number can be an expression. The available operators are the same as the ones described in the general section of this user's guide but symbolic operators (names) must have periods ".'" attached to each end. An example:

 $AND \tRightarrow$   $.AND.$ 

Spaces or tabs are not allowed in expressions.

Pseudo directives -------------------

All the directives listed in the general section are implemented but since SET is a machineinstruction this directive has been renamed to DEFL which 1s the original Zilog mnemonic for that directive.

The DEFB, DEFW, DEFS and DEFM directives are also implemented. The definition of DEFB and DEFW is compatible with the 21log manual but also adds an extension: The directives may have more than one operand where the operands should be separated with commas.

In addition to DEFB and DEFY a new directive DEFD (define double word) has been defined. This directive works 1like DEFB and DEFW but the operands must be absolute expressions only. The DEFD directive stores 4 bytes in reversed order and is specially useful for defining floating point constants.

Reference manual: .<br>A ser en de la partie de la companya de la companya de la companya de la companya de la companya de la company

Ĵ

 $\mathfrak{b}_{n-}$ 

 $\big)$ 

1. Model 990 Computer and TMS9900 Microprocessor Assembly language Programmer's Guide Order Number: 943441-9701

Strakter

This manual can be obtained from the manufacturer, Texas Instruments (Austin, Texas.) and their local distributors. This manu<br>Instrument<br>Delimiters<br>----------

 $\label{eq:4} \begin{array}{lllllllllll} \mathbb{E}[\mathbf{y}]=\mathbb{E}[\mathbf{y}]\mathbf{y}=\mathbb{E}[\mathbf{y}]\mathbf{y}=\mathbb{E}[\mathbf{y}]\mathbf{y} \end{array}$ 

the price apartment that we are a second contract and applied

Delimiters

The items in a source line must be separated by delimiters and in the TMS9900 assembly language the following delimiters are valid:

For a source line with only a label:

1. The label must begin in the first position. 2. The label should be terminated with a colon or only a CR. 3. No conments are allowed on this type of source line.

For a comment only source line:

l. The first position in the line must be "\*".

For an ordinary statement:

1. Instructions cannot begin in the first position. 2. If a label is used it must be separated from the instruction with a colon, spaces or tabs. If there is no label the instruction should be preceded with tabs or spaces. 3. Instructions and operands must be separated with tabs or spaces. 4., Operands must be separated with commas only. 5. Comments must be separated from instructions or operands with tabs or spaces.

Label syntax ——— - -

The first character of a label must be alphabetic (A-Z) or the special characters "?" or "\_". The following characters (1f any) can be any of the already mentioned characters or the decimal digits (0-9). The registers RO-R15 are predefined symbols with values according to the register number.

Constants<br>---------

This implementation conforms to the TI assenbler manual but some extensions are also included:

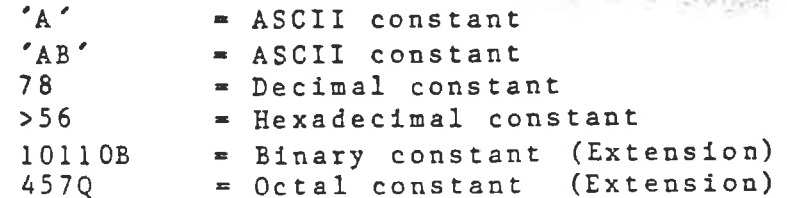

Expressions

 $\overline{1}$ 

 $\mathbf{e}$  .

 $\sum$ 

The available operators are the same as the ones described in the general section of this user's guide, but symbolic operators (names) must have periods "." attached to each end. An example:

 $AND = > .AND.$ 

Since the character ">" is used to identify hexadecimal constants, the following operators are only available in symbolic form:  $>$   $\Rightarrow$   $\bullet$  GT.  $>$  =>  $\qquad$  . GE.

Spaces or tabs are not allowed in expressions.

The assembler object file type is by default equal to :R99.

Pseudo directives Spaces or tabs ar<br>Object file type<br>----------------<br>The assembler obj<br>Pseudo directives<br>-----------------en som av han som av den som av den som av den som av den som av den som

Besides all the directives listed in the gemeral section the following directives are also available:

BSS, BES <absolute expression> {<comment>} DATA, BYTE <operand(s)> {<comment>} EVEN {<comment>} TEXT {<->)<'string'> {<comment>} DXOP <symbol>,<expression> {<comment>} NOP {<comment>} RT {<conment>)}

The DXOP directive requires a symbol which cannot contain more than six characters. Instructions that must reside on a word boundary are automatically aligned by the assembler. Register numbers, Shift counts, CRU bits and XOP levels can always be coded as absolute expressions with the range 0-15. AORG and RORG are replaced (not implemented) with ORG, ASEG, CSEG and DSEG.

TMS 9940 and TMS9985 cperation -------------------------------

As the assembler only accepts the basic 9900 instructions and the 9940 is to be used, the additional instructions (DCS, DCA and LIIM) must be defined with DXOP:s.

Reference manual: ——————————————

> 1. MC6800/6801/6805/6809 Macro Assembler Reference Manual. Order Number: M68MASR(D) .

This manual can be obtained from the manufacturer, Motorola Semiconductors (Austin, Texas.) and their local distributors.

Delimiters

-----------

 $\cdot$  )

 $\left( \right)$ 

The items in a source line must be separated by delimiters and in the MC6800/6801 assecbly language the following delimiters are valid:

# For a source line with only a label:

1. The label must begin in the first position. 2. The label should be terminated with a colon or only a CR.

3. No comments are allowed on this type of source line.

For a comment onlv source line:

l. The first position in the line must be "\*".

For an ordinarv statement:

1. Instructions cannot begin in the first position. 2. 1f a label is used it must be separated from the instruction with a colon, spaces or tabs. If there is no label the instruction should be preceded with tabs or spaces. 3. Instructions and operands must be separated with tabs or spaces. 4., Operands must be separated with commas only. 5. Comments must be separated from instructions or operands with tabs or spaces. or space<br>
or space<br>
4. Oper<br>
5. Com<br>
operand<br>
Label syntax

Label syntax -----------

The first character of a label must be alphabetic (A-Z) or the special characters "?", "." or "\_". The following characters (if any) can be any of the already mentioned characters, "\$" or the decimal digits (0-9). The index register X and the accunulators A and B, are reserved words and cannot be used as labels.

 $MC6800/6801$  special section  $-25-$ 

Constants ---------

This implementation conforms to the Motorola assembler manual except for ASCII constants which means:

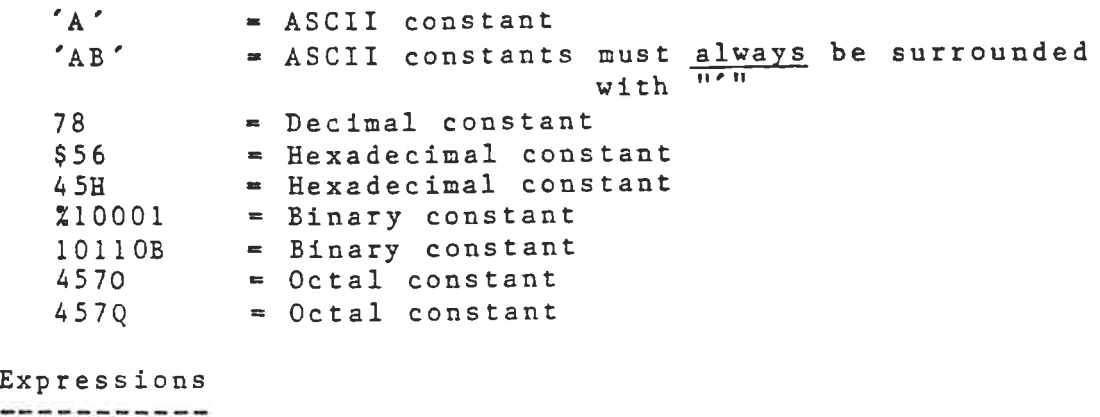

Expressions

.,

 $\mathcal{I}% _{M_{1},M_{2}}^{\alpha,\beta}(\mathcal{M}_{M_{1},M_{2}}^{\alpha,\beta}(\mathcal{M}_{M_{1},M_{2}}^{\alpha,\beta}))$ 

The available operators are the same as the ones described in the general section of this user's guide but symbolic re general section of this user's guide our bymostre<br>
operators (names) must have exclanation points "!" attached<br>
to each end. An example:<br>
AND => !AND!<br>
Spaces or tabs are <u>not</u> allowed in expressions.<br>
Object file type<br> to each end. An exanple: '

 $AND = > 1AND!$ 

Spaces or tabs are not allowed in expressions.

Object file type

The assembler object file type is by default equal to :R68.

Pseudo directives ——————————————

Besides all the directives listed in the general section the following directives are also available:

RMB <absolute expression> {<comment>} FCB, FDB <operand(s)> {<comment>) FCC <constant>,<ASCII characters> {<comment>} FCC <'string'> {<comment>} MC6801 {<comment>)

The RMB, FCB, FDB and FCC directives works as describred in the manual with one exeption: The string delimiters im the FCC directive must only be "'". As the assembler only accepts the basic 6800 instructioms, the user must in order to assemble code for the 6801 (applies also to 68701 or 6803) use, an option "1" given at startup, or the directive MC6801 in the source code.

MC6800/6801 special section -26-

—,

喜り

Addressing modes and relocation ----------------------------------

Since the MICRO-LINK does not support the relocation of 8-bit values the use of relocatable symbols in addresses always forces the assembler to select the extended addressing mode. The only way to get the direct addressing mode is:

l. The address expression is absolute.

2. The expression is completely defined in the first pass (i. e. no undefined symbols).

3. The value of the expression is in the range  $(0-255)$ .

Note that all those conditions above must be fulfilled if the direct addressing mode is wanted.

#### Reference manuals: -

ada Galakalah Belekara Medalah atakan sebenah dari

 $\lambda$ 

 $\widehat{\mathcal{V}}_{\mathcal{W}}(\cdot)$ 

 $\lambda$ 

- 1. MC68000 Cross Macro Assembler Manual. Order Number: M68KXASM(D3)
- 2. MC68000 User's Manual. Order Number: MC68000UM(AD)

Both of these manuals can be obtained from the manufacturer, Motorola Semiconductors (Austin, Texas.) and their local distributors.

Delimiters —— i —————

The items in a source line must be separated by delimiters and in the MC68000 assembly language the following delimiters are valid:

For a source line with only a label:

1. The label must begin in the first position. 2. The label should be terminated with a colom or only <sup>a</sup>  $CR.$ 3. No comments are allowed on this type of source line.

For a comment only source line:

1. The first position in the line must be  $" * "$ .

For an ordinary statement:

l. Instructions cannot begin in the first position. 1. Instructions cannot begin in the separated from the instruction with a colon, spaces or tabs. If there is no label the instruction should be preceded with tabs or spaces.

3. Instructions and operands must be separated with tabs or spaces.

4., Operands must be separated with commas only.

5. Comments must be separated from instructions or operands with tabs or spaces.

Label syntax ————————————

The first character on a label must be alphabetic (A-Z) or the inist characters "?", "@" or "<sup>"</sup>. The following characters (if any) can be any of the already mentioned characters or the decimal digits (0-9). All registers (DO-D7, AO-A7, SP, PC, USP, CCR and SR) are reserved words and cannot be used as labels.

and the contraction of the state of the contraction of the contraction of the contraction of the contraction of

 $MC68000$  special section  $-28-$ 

Constants ---------

This implementation conforms to the Motorola assembler manual but some extensions are also included:

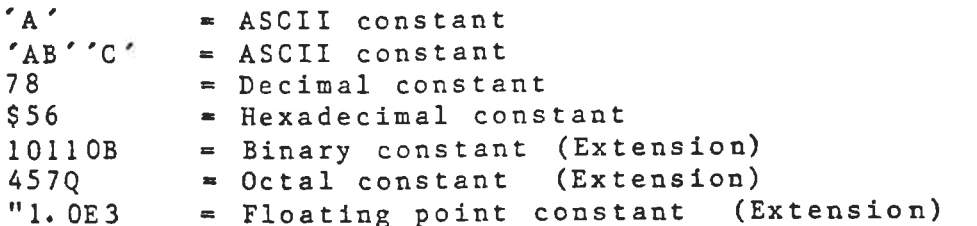

Floating point constants are stored in the proposed IEEE standard for single precision (32-bit) numbers and the syntax for the constants is with the exception of the first character identical to the Pascal standard. Floating points constants can be used as any other number but no operators are implemented (i. e. "6.0%"4.0E-20 is not invalid but vill not generate the correct answer).

Expressions —————————

 $k \rightarrow$ 

The available operators are the same as the ones described in Ine everiable operators are one contracted but symbolic operators (names) must have periods "," attached to each end. An example:  $AND \Rightarrow$  .  $AND.$ 

Spaces or tabs are not allowed in expressions.

Object file type -<br>Dbject file type<br>----------------<br>The assembler obj<br>Pseudo directives<br>------------------

The assembler object file type is by default equal to :R68K.

Pseudo directives

Besides all the directives listed in the gemeral section the following directives are also available:

DS, DS.B, DS.W, DS.L <absolute expression> {<comment>} pc, DC.B, DC.W, DC.L <operand(s)> {<comment>} RORG <expression> {<comment>} ORG <expression> {<comment>} ORG.L <expression> {<comment>} ORG.W <expression> {<comment>} RELAD {<conment>} LONGAD {<comment>} ABSAD {<comment>} WORDAD {<comment>)

The DS and DC directives works as describred in the manual with one exception: No extra zero is inserted after a DC.B generating an odd address. Instructions that must reside on & word boundary are automatically aligned by the assembler.

J

 $\leftrightarrow$ 

 $\mathcal{C}$ 

Addressing modes and relocation<br>--------------------------------

This assembler will in the same way as the original Motorola cross assembler choose the addressing mode of an operand which is an expression only and where the operand is allowed to have more than one possible mode. Since this is a relocating assembler and the Motorola cross assembler is not, some differences <concerning the address mode selections exist, namely the term relative expression does not exist but instead expressions can be relocatable which in most cases are equvivalent. All the ORG:s specified by the Motorola manual are included as well as four extra directives (RELAD, ABSAD, WORDAD and LONGAD) which further enables the user to specify the default addressing modes. The function of the extra directives are:

RELAD Generate position independent code. ABSAD Generate only direct addresses. WORDAD Generate short addresses when the direct mode is used. LONGAD Generate long addresses when the direct mode is used.

In addition to the default addressing mode selection an extension has been implemented which enables the user to overide the selections. The syntax for these extensions are:

> expression(PC) gives PC-relative adr. <expression gives short direct adr. >expression gives long direct adr.

When the position independent mode is selected (with overide or by default) the assembler will flag the line as invalid if the expression is not of the same type as the current segment or if the range is exceeded. The position independent mode is by default on. 16-bit relocatable items should be in the range -\$8000 to \$7FFF but this is in the current version of MICRO-LINK not completely checked.

All addressing modes which are program counter relative (i. e. BRA Expr, JMP Expr(PC) and JMP Expr(A4.L) ) must have an expression which is of the same type as the current segment.

The address register indirect indexed mode ( $Expr(A5, D4. W)$ ) requires an absolute expression in the range of -128 to 127.

.An alternative syntax for the program counter relative indexed mode is:  $Expr (PC, Rn)$ .

The exact default selection done by the assembler demonstrated in the the flow chart below: is

Default on: (RORG \*+0,WORDAD,ASEG]

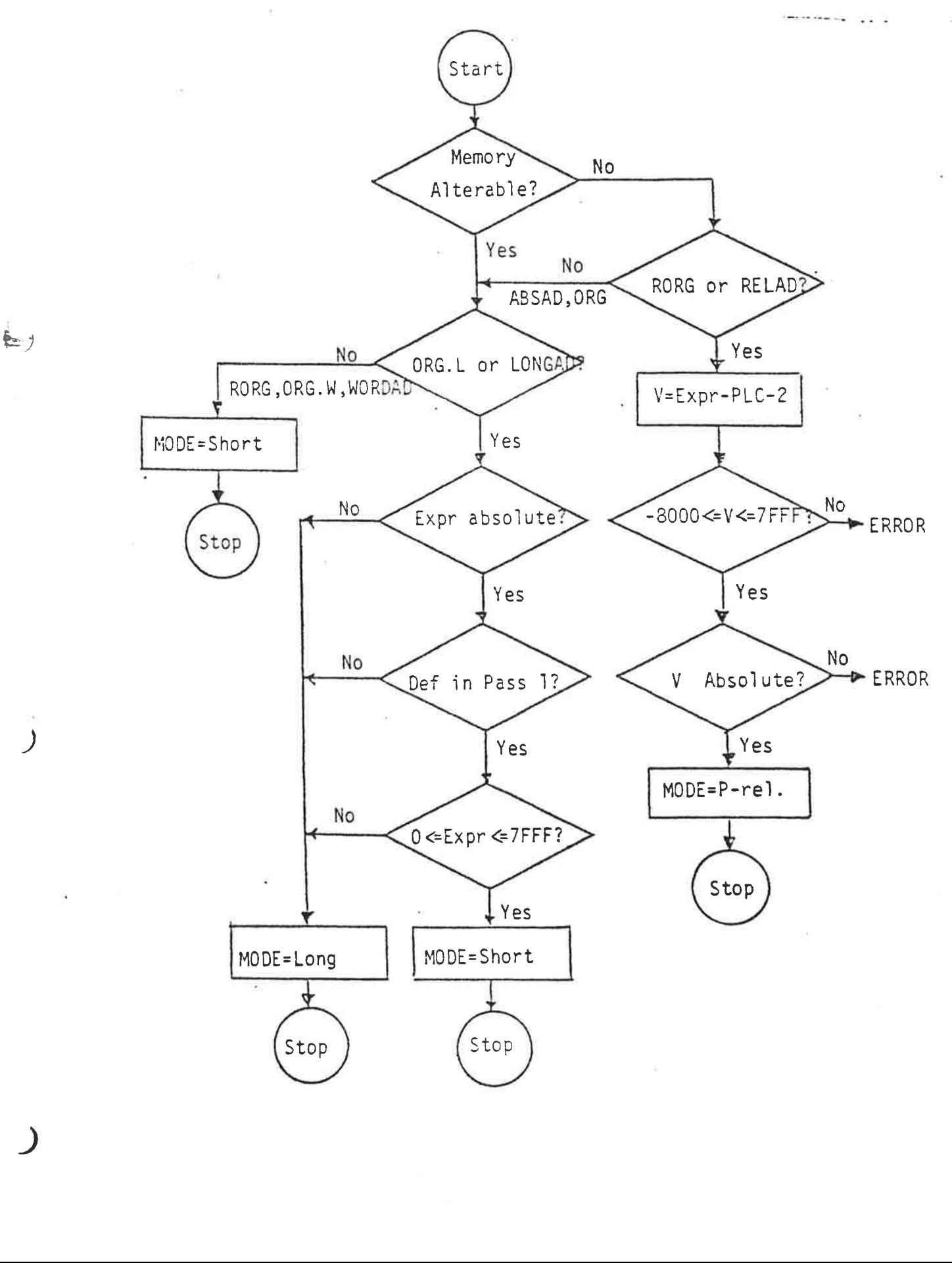

# $6502$  special section  $-31-$

Reference manuals: -.——--—.--o-q.-..-\_\_—\_.-.q.—-.

1. AIM 65 USER'S GUIDE (ROCKWELL) 2. KIM-1 USER°'S GUIDE (MOS TECHNOLOGY)

This manuals can be obtained from the manufacturerers. and<br>their local distributors.

# Delimiters<br>----------

蓄

The items in a source line must be separated by delimiters<br>and in the 6502 assembly language the following delimiters and in the 6502 assembly language the following

# For a source line with only a label:

l. The label must begin in the first position. 2. The label should be terminated with a colon or only a<br>CR.

3. No comments are allowed om this type of source linpe.

# For a comment only source line:

1. The first position in the line must be "\*".

# For an ordinary statement:

1. Instructions cannot begin in the first position.<br>2. If a label is used it was a 2. If a label is used it nust be separated from the<br>instruction with a colon speece on the separated from the instruction with a colon, spaces or tabs. If there is no<br>label the instruction should be preceded with label the instruction should be preceded with tabs or 3. Instructions and operands must be separated with tabs<br>or spaces. 4. Operands must be separated with commas only.<br>5. Comments must be separated from instructions or<br>operands with tabs or spaces.

Label syntax -------------

paces.<br>
bel must be alphabet<br>
or "\_". The followin<sub>i</sub><br>
lready mentioned cha!<br>
Y and the <u>accumulaused</u> as labels. The first character of a label must be alphabetic  $(A-Z)$  or<br>the special characters "?" or "\_". The following characters<br>(if any) can be any of the already mentioned characters, "\$"<br>or the decimal digits  $(0-9)$ .<br>The <u>index</u>

ş.

 $\mathbb{R}$ i. Constants

This implementation conforms to the 6502 standard except for ASCII constants which means:

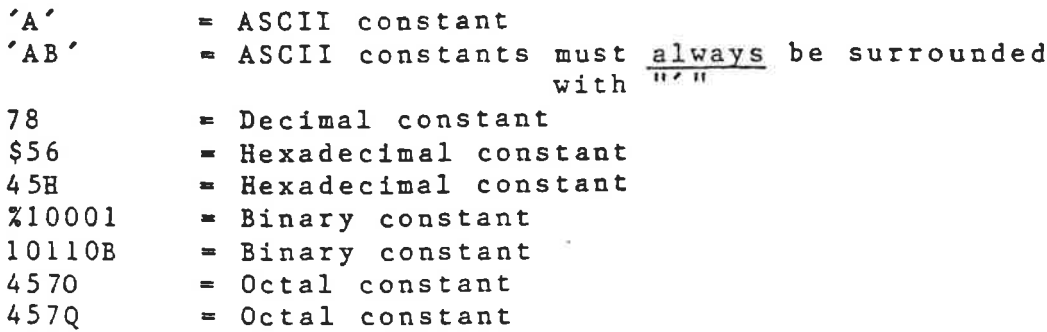

Expressions - ————

 $\mathbf{t}$  )

 $\boldsymbol{\mathcal{I}}$ 

The available operators are the same as the ones described in the general section of this user's guide but symbolic operators (names) must have exclamation points "!" attached to each end. An example:  $AND = >$   $1AND!$ 

Spaces or tabs are not allowed in expressions.

Object file type ---------------

The assembler object file type is by default equal to :R65.

Pseudo directives ------------------

Besides all the directives listed in the general section the following directives are also available:

<label>=<expression> equivalent with the EQU directive \*=<expression> equivalent with the ORG directive \*=%\*+<absolute expression> {<comment>} .BYTE,.WORD <operand(s)> {<comment>}

The « DBYTE, .SKIP, . PAGE and . OPT directives are not implemented. The \*= \*+, BYTE and . WORD directives works as describred in the manual

 $=$  SRT  $\sim$  LR  $\sim$  LR  $\sim$  LR  $\sim$  LR  $\sim$  LR  $\sim$  LR  $\sim$  LR  $\sim$  LR  $\sim$  LR  $\sim$ 

# 6502 special section  $-33-$

 $\mathfrak{w}_{\mathcal{A}}$ 

 $\sim$  1

# Addressing modes and relocation 5502 special section<br>Addressing modes and relocation e e S e e e S e e S S -

Since the MICRO-LINK does not support the relocatiom of 8-bit values the use of relocatable symbols in addresses always forces the assembler to select the extended addressing mode. The only way to get the direct addressing mode is:

l. The address expression is absolute. 2. The expression is completely defined in the first pass (i. e. no undefined symbols). 3. The value of the expression is in the range (0-255).

Note that all those conditions above must be fulfilled if the direct addressing mode is wanted.

# MICRO-LINK Introduction  $-34-$

J

 $\mathbb{R}^{n+1}$ 

 $\left( \right)$ 

L'ANNO 1997, la collega della contra della composizione della provincia di estere dell'esercito

# Introduction

MICRO-LINK handles the step between the assembly of a program and the execution of it. The relocatable code produced by the assemblers is read by MICRO-LINK and transformed to <sup>a</sup> format readable by the monitors of the various systems. The transformation process includes the addition of library routines referenced by the program. Via commands the user can place the program at any address legal for the actual cCpu.

The input file consists of at least one module. A module is <sup>a</sup>undividable piece of code and data. The header contains information such as the name of the module, type and relocation base. Then the actual code and data follows with specifications about public symbols (entry points), extermal references, absolute data and so on. The tail may have an address which is the start address for the program.

To make it easy to separate code and data, code is relocatable to three segments onto which the code is placed. One segment, Absolute, is handled completely by the user. The code is placed where the user has specified. As for the other two segments, Code and Data, the user decides where they start and then MICRO-LINK will place modules in increasing addresses from there on.

For example, the interrupt routines (or vectors) in a system could be placed via the absolute segment. The user routines are relocated to the code and data segments, whose addresses the user may decide at load time.

In all examples, user input is underlined.

# MICRO-LINK Commands -35-

Commands -------

e e S e S e e S S e e e e e -

Let's assume that you have a program written in 8085-code and it has been processed by the R8085 cross assembler. The only commands you have to know is DEFINE-CPU, LOAD and DUMP. The LOAD command will read the file produced by the cross assembler and relocate your program and the DUMP command will produce executable code in 8085 format on another file. The procedure is as follows:

@MICRO-LINK

 $\left(\frac{1}{2}x^{2}-1\right)$ 

 $\mathcal{Y}$ 

 $12.5$ 

Micro Linking loader. V80. 06. 26

\*DEFINE-CPU CPU: 8085 Ccde seg. start: 0000 Data seg. start: 4000 - \*LOAD File: MAIN Code: 02D4 Data: 4150 \*DUMP File: MY~PROG \*EXIT

On the file MY-PROG you will now have an executable version of your program. It may be entered into an 8085-system and run.

Command format ————————————

The commands may be abbreviated a"la Sintran and since the system also uses the edited command buffer of Sintran all control characters have the szme function in MICRO-LINK as in Sintran. MICRO-LINK also prompts the user for missing parameters in the same way as Sintran does. Only spaces or commas may be used to separate commands and parameters. When a parameter is surrounded by "{" and "}" it is optional. A "..." after a parameter means that it may be repeated. Some exzmples: LOAD,<file>{,<file>}... definition LOAD, TEMP **b** one file to load LOAD,TEMP,MATH, IOLIB several files to load

**ANA-DAWARDER** 

Command to define the CPU ——————————————————————

редать породорей необходительными выпластрахамических именических состояний области и состояния в массивенных по

Before any loading is done, the target CPU must be defined. Also the start addresses for the Code and Data segments must be specified.

- LIST-CPU-TYPES will 1list all CPU types handled by the system. This command will also list input and output filetypes and output format used by the loader for the different CPU:s.
- DEFINE-CPU,< cpu type>,<code start>,< data start> will define the target CPU and set up the start addresses for code and data segments. These addresses should be hexadecimal numbers. Also the default Sintran file types and the default output format will be defined.

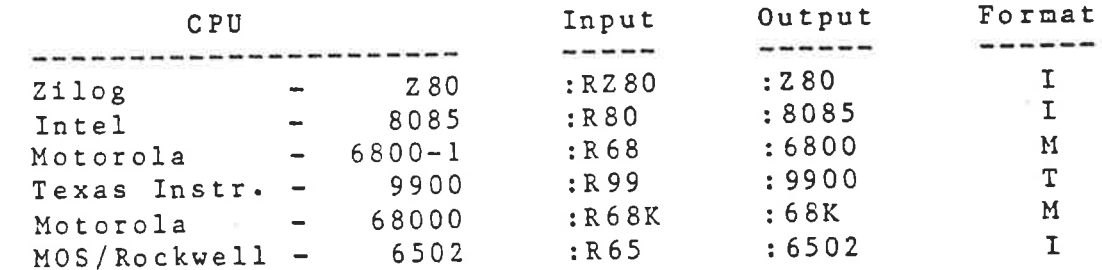

Commands to load files ————————————— i — — -

 $\frac{\hbar\omega_{\rm{th}}}{\hbar\omega_{\rm{th}}}\sim1$ 

 $\overline{\phantom{0}}$ 

There exist two commands to load files, namely LOAD and LIBRARY-LOAD. The difference between them is that the LOAD command will load all modules in the file but the LIBRARY-LOAD command will only load those modules which has <sup>a</sup> referenced entry point.

- LOAD,<file>{,<file>}... will load all modules in the specified file(s).
- LIBRARY-LOAD,<file>{,<file>}... will load only those modules in the file(s) which has a referenced entry point.

LIBRARY-SCR-FILE,<file> must be specified before any RI-SUR-FILL, TILE, must be refile type is by default s IMAG.

iaa ke

# MICRO-LINK Commands =37=

 $\overline{J}$ 

축크

 $\mathcal{E}$ 

إلى المناسبة المناسبة المناسبة المناسبة المناسبة المناسبين المناسبين المناسبين المناسبين المناسبين المناسبين المناسبين

Command to specify load addresses —— G e R e

The command SET-LOAD-ADDRESS enables you to specify the starting load addresses for the code and data segments. This is seldom needed since the addresses normally are given 1in the DEFINE-CPU command.

 $\sqrt{2\pi}$ 

 $-17.53 - 16.4$ 

SET-LOAD-ADDRESS,<segment>,<address> will set the load address for <segment> to <address>. <segment> should be  $"C"$  or  $"D"$ .

<address> should be a hexadecimal number.

L e B L R NN A I A

a<del>n Sa</del>bar Cayers (1999).<br>Rohy ivez

# $MICRO-LINK$  Commands  $-38-$

 $\mathcal{E}$ 

A for the company of the fact that the company of the

J Commands to examine the symbol table ——— . . e e S e S e S S S S e ———

> MISSING-ENTRIES{<,file>} will print the names of external references not yet resolved and the names of the modules which reference them. The output will be directed to the terminal if no <file> is specified. Ex. \*MISSING-EKNTRIES

> > IOHANDLER is undefined Referenced by: MONITOR

WHAT-IS, < symbol> will print information about that symbol. Ex. \*WHAT-1S,IOHANDLER Entry in IO Extern io MONITOR  $*$ WHAT-IS, IO  $\mathcal{E}$  ) and  $\mathcal{E}$  and  $\mathcal{E}$  an

> SET~-SYMBOL-VALUE,<symbol>,<value> will assign a value to the specified symbol. The symbol must be an external with no entry. The symbol will be added to the last loaded module and the type will be absolute. This command 1is useful for setting system constants at loadtime.

> MAP{,<file>} prints the modules defined, their load addresses in the absolute, code and data segments, the entry points defined in that module with their addresses and types. The output will be directed to the terminal if no <file> 1is specified.  $Ex. * MAP$

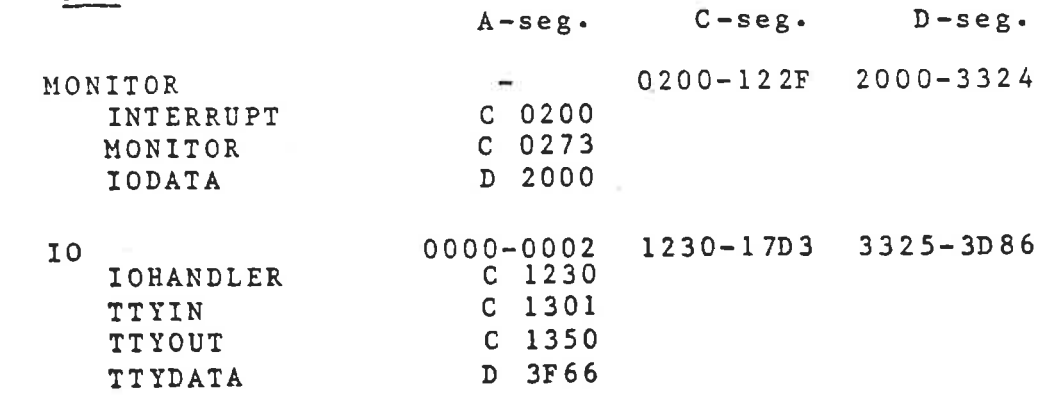

 $\mathcal{N}^{\alpha}(\mathcal{A},\mathcal{B},\mathcal{C})=\mathcal{N}^{\alpha}(\mathcal{A},\mathcal{B},\mathcal{C})=\mathcal{N}^{\alpha}(\mathcal{C}+\mathcal{A},\mathcal{C})=\mathcal{N}(\mathcal{C},\mathcal{C})=\mathcal{C}^{\alpha}(\mathcal{C},\mathcal{C})=\mathcal{C}^{\alpha}(\mathcal{C},\mathcal{C})=\mathcal{C}^{\alpha}(\mathcal{C},\mathcal{C})=\mathcal{C}^{\alpha}(\mathcal{C},\mathcal{C})=\mathcal{C}^{\alpha}(\mathcal{C},\mathcal{C})=\mathcal{C}^{\$ 

# MICRO-LINK Commands -39-

Commands to dump the memory image ----------------------------------

When your loading is finished, i. e. all routines needed are loaded you should dump the memory image onto a file.

DUMP,<file> will dump the memory image onto <file> 1in <sup>a</sup> format readable by the loader for the actual cpu.

Miscellaneous Commands ---------------------

 $\langle \mathbf{r},\cdot \rangle$ 

J

The command RESET will reset all pointers and clear all tables, i. e. restart the program for another loading or when your current load has been messed up.

When you are ready the command EXIT will terminate MICRO-LIKK.

To get all availeble commands enter HELP{,< command>}. If no parameter is given in the EELP command only a simple list of all commands will be displayed, else all commands which matches the parameter will be displayed with a syntax and function description.

LIST~-CURRENT-CPU prints the name of the target CPU and the output format.

SET-NEW-FORMAT, <format> enables the user to overide the default output format. The available formats are listed in the section MICRO-LINK Output format and the format parameter should be I, M or T.

 $MICRO-LINK Input format$  =40-

Input format

Syntax -----------=<module> | <module><input file> <input file> :: =<header><body><tail> | <nothing> <module> =QM<symbol><type><rel base> <header> ::=<absolute item> | <relocatable item> | <body> <entry item> | <external item> | <org item> | <nothing> =Qz<transfer flag><transfer address> <taill> :=<symbol length><ASCII string> <svmbol>  $: := <0>$ <type> <rel base>  $: :=$ <address> :=<hex byte> <absolute item> <relocatable item ::=QR<address> in code segment> <relocatable item in data segment> =QS <address> <relocatable external item> ::=QT <rel id><address> <negative relocatable item  $::=QN$  < word> in code segment> <negative relocatable item in data segment>  $::=Q0$  <word> <neagative relocatable ::=QP<rel id><word> external item> =QE<symbol><seg 1d><address> <entry item> :=QX<symbol><rel id> <external item> ::= Q < seg id > < address > <org item> <transfer flag>  $\therefore$  = 0 | 1

 $\mathcal{F}$  of

 $\lambda$ 

# MICRO-LINK Input format  $-41-$

months and the second control to the control of the second second second second second second second second second second second second second second second second second second second second second second second second se

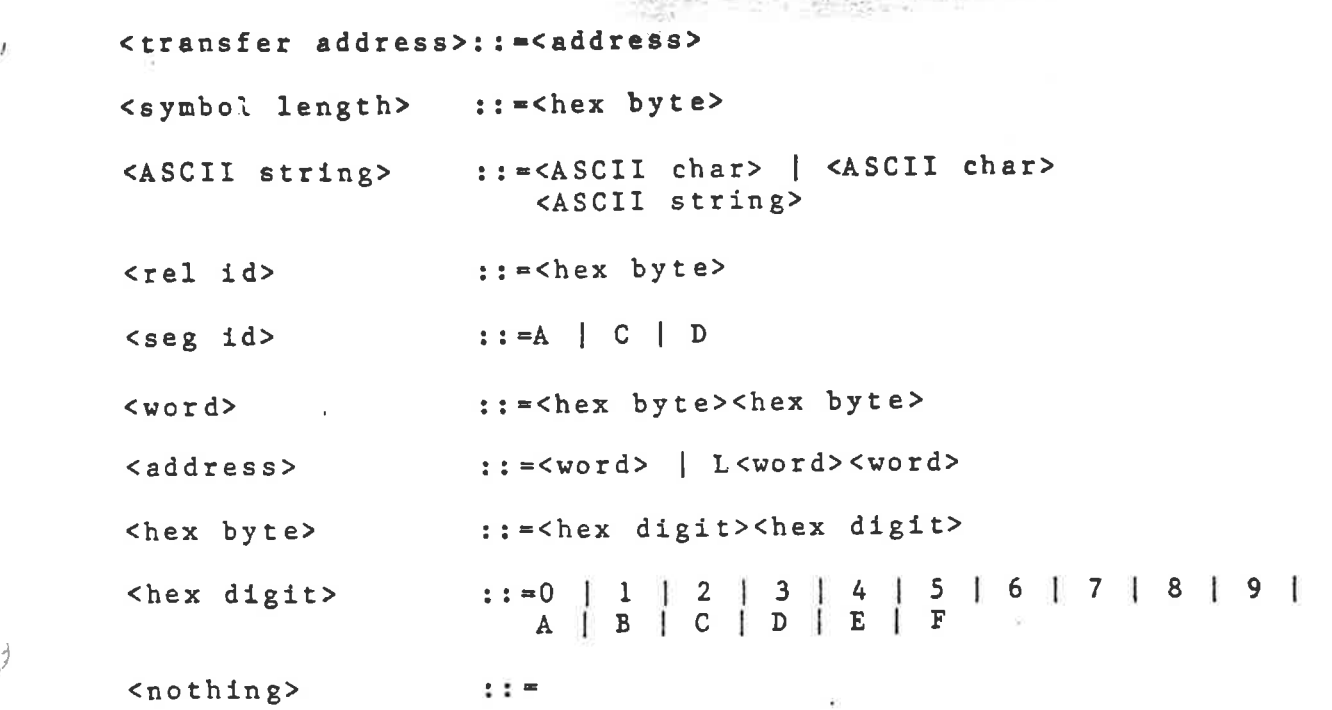

**SERVICE SERVICE SERVICE** 

 $\mathbb{E}[\mathcal{Y}]$ 

(مینا

 $\overline{\phantom{0}}$ 

WAARD ROLLED TO HET TANKS TO THE LOCAL AND ROLL AND

 $MICRO-LINK$  Input format  $-42-$ 

Semantics ———— ———

 $\frac{a}{2}$ 

<symbol> 1is 1 t> 80 characters consisting of any ASCII characters which all are significant but in the symbol table (MAP) only the leftmost 16 characters will be displayed. Module names and names of entries have no 1interrelationship which means that they may have the same name.

 $\mu\left( X, \mathcal{R}, (Y) \right) = \left( 1, \mathcal{R}, (Y) \right) \mu\left( X, \mathcal{R} \right)$ 

<type> 1in header may seem redundant but it is there for future extensions.

<rel base> is also zero in most cases but some assemblers, as Norsk Data's MAC, start assembly at location one, IBM:s starts at any specified address. It is subtracted from all addresses relocatable to the module.

<rel id> is the relative number of an extermal in a single module. Beacause <rel id> is a hex byte the number of external declarations in a module cannot excede  $256$  (00-FF), but the total nunber of symbols that can be loaded is more in the range of 1000.

QR,QS and QT are the normal id:s for relocatable items but in those cases when negative addresses (displacements) are used, a special id QN,Q0 or QP is used. QN,Q0 and QP records can only be 16-bit values. The reason for this special treatment of negative values is that range checking becomes almost trivial since you only have to check if there was a carry to detect an error-condition.

<address> for an entry point is relative to the specified segment. For an absolute entry point, segment A is specified.

If <transfer flag> is not zero, them <transfer address> 1is the start address of the relocated program. If several modules has <transfer address> specified, the first encountered is valid. The <transfer address> 1s supposed to be relative to the code segment.

In the file, carrige return and line feed is ignored.

# Output format ————

"I - Intel 8080, 8085; Zzilog 280; MOS/Rockwell 6502:

tnnppppffddddddddce

where:

 $\frac{1}{2}$ 

 $\rightarrow$ 

 $\lambda$ 

nn is number of data bytes (dd) in record. pppp is load address. ff is a flag: 00 normal data record. Ol end of file record. dd are the data bytes which are 1 to 16 in a data record. cc is the checksum, and the sum of all bytes nn, pppp, ff, dd and cc should be zero.

"M - Motorola MC6800/6801, MC68000:

Slnnppppddddddddce Data record with a 16-bit address. S2nnppppppddddddddce Data record with a 24-bit address. \$9030000FC End of file record.

where: nn is the number of bytes (pp+dd+cc) in record. pppp is the load address. dd are the data bytes which are 1 to 16. cc is the checksum and cc :=  $(255+(SUM(dd)+SUM(pp)+nn))$  HOD 256.

- e e S S Se e ——— -

9aaaaBddddBddddBddddBdddd7ccccF Data record. End of file record.

where: Saaaa Load address Bdddd Data word Jecce Checksum F End of 1line

The checksum (cccc) is the negated sum of all characters in the line upto and including the checksum tag (7).

# Building your own library example to the set of  $-44-$

 $E_{-}$ 

# Building your own library --------------------------

One of the zreatest advantages of having a relocation and linking facility is that it pushes a more structured way of programming i.e. it helps the user create software in modules instead of in one big program. After some time most users realises that it would be nice to save the most frequently used routines so that they could be used in the next project. One obvious way to do that is of course to save each piece of software on a file in source form, but that approach has (at least) three drawbacks. First you have the problem associated with keeping track of an ever increasing number of files but a more disturbing problem is that in order to use a particular module you often have to edit the internal labels since the possibility of duplicate labels increases with the total amount of source code.

The third type of problem you may run into cannot be solved without using separately assembled modules and that is the fact that the symbol table in our cross assemblers as well as in most others is not unlimited. The usable size our assemblers is in the range of 1000-2000 symbols ( with a mean length of six characters ) depending on which particular assembler you are wusing and whether you are using the crossreference option which also takes some space.

So the cure is to assemble and document each reusable piece of software and put the object code in a library. later you or your colleages can load the library with the 1IBRARY-L0AD command (Do not use LOAD since then you always get all the stuff in the library and that is not what librarys are for !).

Since every assembly only produces one nodule on one file you must merge several files (modules) into one file in order to create a library. This is easily accomplished with the standard ND editor QED.

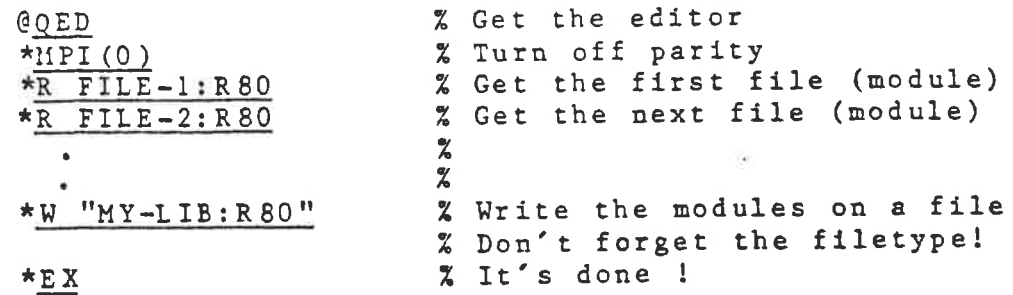

# MICRO-LINK Error messages -45-

KINDADE I

€

 $\left(\frac{1}{2} \sum_{i=1}^{n} \frac{1}{i} \right)$ 

 $\lambda$ 

 $\lambda$ 

DOMESTIC: AND

# FRIDE CONSISTENTIAL CONSISTENTIAL CONSISTENCIAL CONSISTENCIAL CONSISTENCIAL CONSISTENCIAL CONSISTENCIAL CONSISTENTIAL CONSISTENT OF THE CONSISTENT OF THE CONSISTENT OF THE CONSISTENT OF THE CONSISTENT OF THE CONSISTENT OF

All errors will be printed on the terminal with a short message (not a meaningless number only!) and errors cam be split into three categories which should be dealt with differently. The categories are:

l. Sintran errors

2. Command errors

3. Fatal loading errors

Sintran errors ------------------

The only Sintran errors you should get is from the file system (No such filename etc.) and those errors have no effect on the loaded modules (if any) so the loader does not terminate and if possible you can just retype the aborted command.

Command errors -----------------

These are:

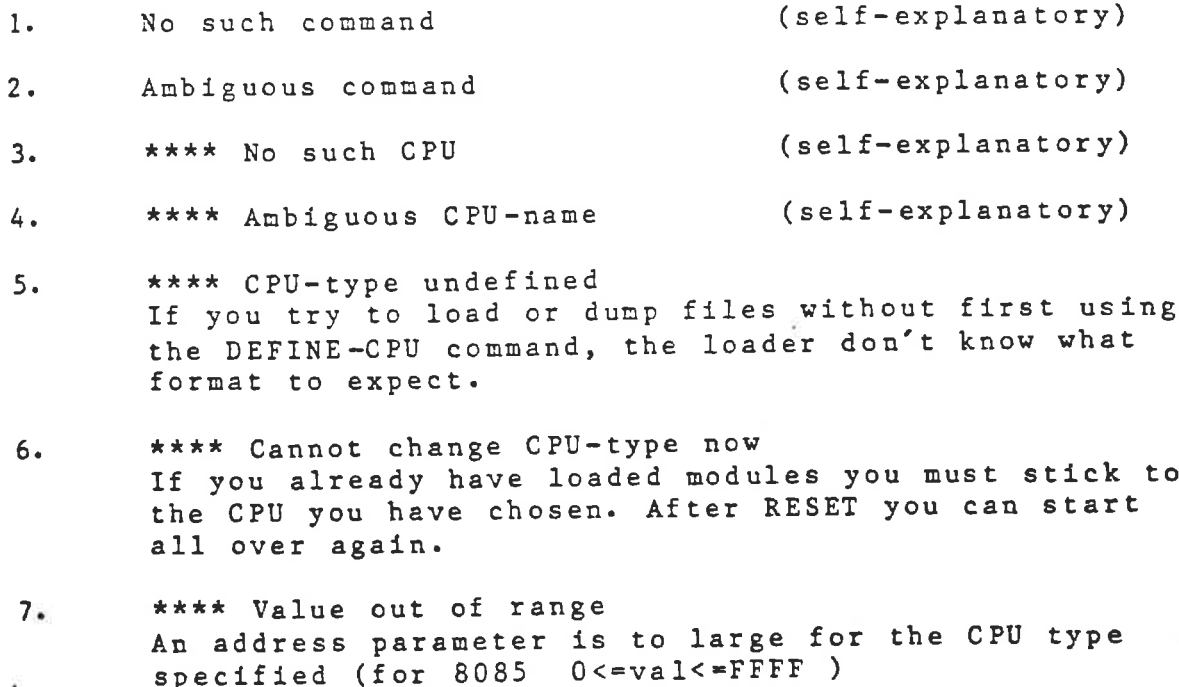

- 8. \*\*\*\* Illegal parameter Bad parameter in the HELP command or non hexdigits in an address parameter.
- 9. \*\*\*\* Illegal segment Segment specifier in SET-LOAD-ADDRESS is not C or D

# MICRO-LINK Error messages -46-

 $\mathcal{L} \subseteq \mathcal{L} \cup \mathcal{L} \cup \mathcal{$ 

- 10. \*\*\*\* Unknown symbol 1f you specify an non existing symbol in the WHAT-IS and SET-SYMBOL-VALUE commands you will get this message.
- 11. \*\*\*\* Already defined If you try to redefine a symbol with SET-SYMBOL-VALUE you naturally get an error.
- 12. \*\*\*\* Not an external Only non resolved externals can be assigned values with SET-SYMBOL-VALUE.
- 13, \*\*\*\* Can't get the HELP-file! Check if you have the file MICRO-LINK-HELP: DATA.
- 14' \*\*\*\* Forgotten to DUMP ? This message will be printed if you do EXIT after loading one or more modules and not proceded with a DUMP. If you don't want to dump repeat EXIT.
- 15. \*\*\*\* Use LIB-SCR before any LIB-LOAD! See command description of LIBRARY-LOAD

Command errors have no effect on loaded modules so you can always continue since the faulty command 1s just ignored. \*\*\*\* Use LIB-<br>See command d<br>Command errors<br>lways continue<br>loading errors

Fatal loading errors ——————————————————————————

These are:

 $\frac{1}{2}$ 

| 1.<br>$2 -$<br>$3 -$<br>4.<br>5.<br>6. | **** Illegal hex digit: 'x'<br>**** Record doesn't begin with 'Q'<br>**** Illegal record id: 'x'<br>**** Illegal segment id: 'x'<br>**** Record out of sequence<br>**** Illegal symbol length |
|----------------------------------------|----------------------------------------------------------------------------------------------------|
| 7.                                     | **** External not found<br>If you use files created by our assemblers and until<br>now have not got any fatal loading errors you should<br>not get these errormessages.                       |
| 8.<br>9.                               | **** Doubly defined modulename: XXXXX<br>**** Doubly defined entrypoint: XXXXX<br>(self-explanatory)                                                                                          |
|                                        |                                                                                                    |
|                                        |                                                                                                    |
|                                        |                                                                                                    |

<sup>(</sup>self-explanatory)

والمتنازعة والمستوقف المتناقص والمتعاون والمتعادل والمتعارض والمستعمل والمستعمل والمستعمل والمستعمل والمستعمل والمستعمل

# MICRO-LINK Error messages -47-

 $\tilde{v}_{\omega}$  )

 $\mathcal{I}%$ 

21 April 2004 and the second for the Contract Contract of Contract Contract Contract Contract Contract Contract Contract Contract Contract Contract Contract Contract Contract Contract Contract Contract Contract Contract Co

- 10. \*\*\*\* Address out of range in module: XXXXX A module is loaded outside the address range or the used address mcde of the target CPU.
- 11. \*\*\*\* Word or Long on uneven address in module: XXXXX This message only applies to CPU:s which demand that Word or Long data nust be located on even addresses. (i.e. TMS9900 and MC68000)
- 12. \*\*\*\* Overflow in reference to: XXXXX in module: YYYYY A reference to an external is relocated out of range during LOAD or LIBRARY-LOAD.
- 13. \*\*\*\* Overflow in reference to: XXXXX A reference to an external is relocated out of range during DUMP.
- 14. \*\*\*\* Data item out of range in module: XXXXX 15. \*\*\*\* Code item out of range in module: XXXXX A relocatable item is relocated out of range.
- 16. \*\*\*\* Can't reopen the LIB-SCR Someone have stolen your file!
- 17. \*\*\*\* Extra program entry in module: XXXXX Only one module is allowed to have a transfer address.
- 18. \*\*\*\* Entry: XXXXX out of range in module: YYYYY An entry point is relocated outside the address range of the target CPU.
- 19. \*\*LOADER ABORTED\*\* If you have got more than 32 errors the loader terninates.

After a fatal error the symbol table may be affected so in order to start again you must issue a RESET. The loader immediately aborts the current comnand when <sup>a</sup> fatal error is encountered.

# A real session with the system -----------------------------

的复数游戏

A complete example whlich shows how to use the relocation directives in the source code and how they are used by the loader is given on the folloving pages. Although the example uses 8085 assembly language it is completely relevant for the other assemblers as well.

# v/ @CC ASSEMBLE THE FIRST MODULE (THE MAIN PROGRAM )

# @Rr8085

8085 ASSEMBLER V80. 06.26

SOURCE FILE=MAIN 1IST FILE=TERMINAL OBJECT FILE=MAIN OPTIONS: C.T

Pass 1 complete, no errors.

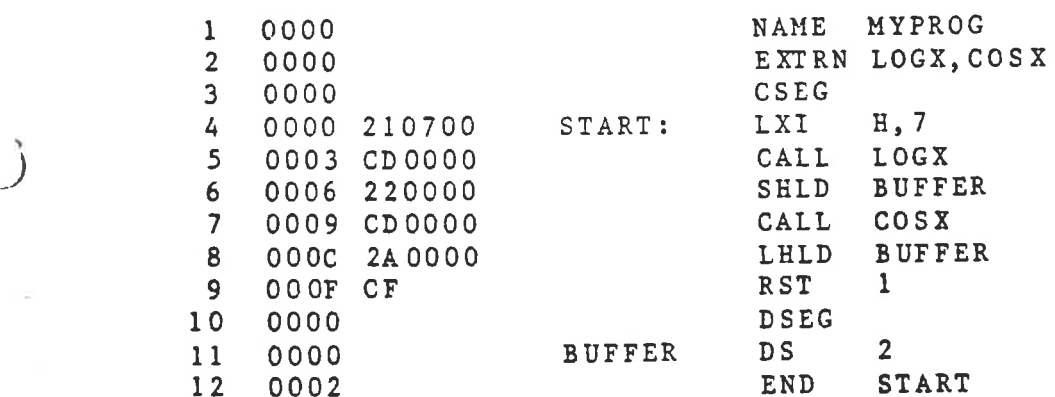

Assenbly complete, no errors. 16 bytes of code generated. Symbol and cross-referencetable EERSSEESSEESSEESEESEESSEES

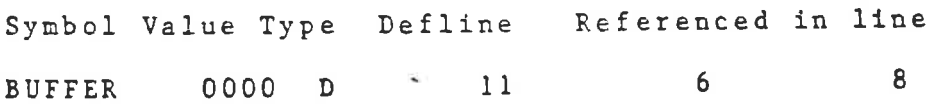

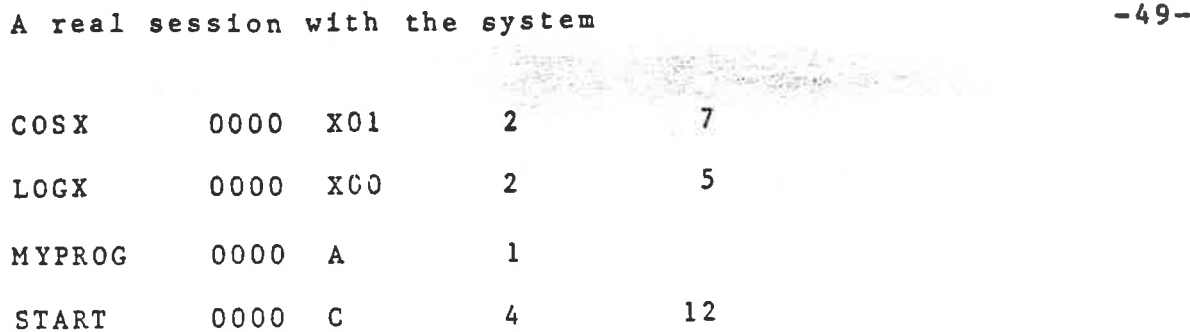

 $W(A(\mathcal{N})) \subseteq \mathcal{N}$ 

@CC ASSEMBLE THE SECOND MODULE

# @RBO8BS

 $\mathbf{V}_{\mathbf{L},\mathbf{r}}$  /

Ć

 $\lambda$ 

strata provincia e la della degli maggiora della filla il superiore dell'<br>G

8085 ASSEMBLER V80.06.26

SOURCE FILE= $T-1:TEST$ LIST FILE=TERMINAL OBJECT FILE= $T-1$ OPTIONS: c,T

Pass 1 complete, no errors.

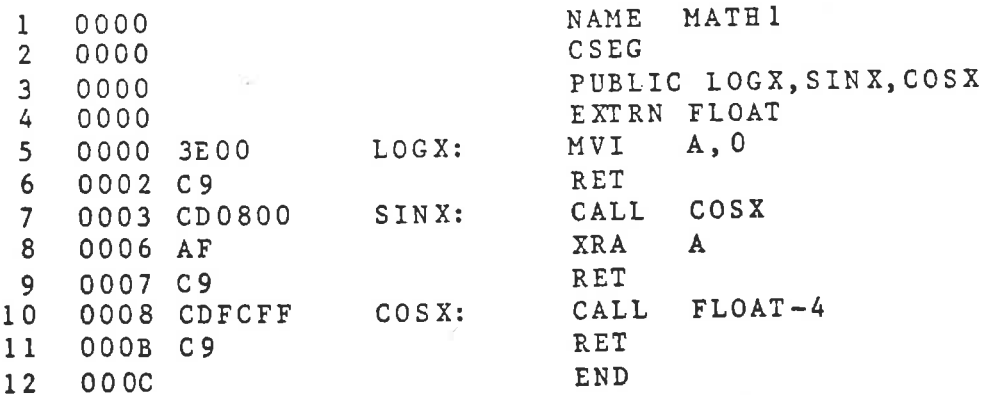

Assembly complete, no errors. 12 bytes of code generated.

Symbol and cross-referencetable EN OS ESEESEERE STEEL OOS EERSTE EER

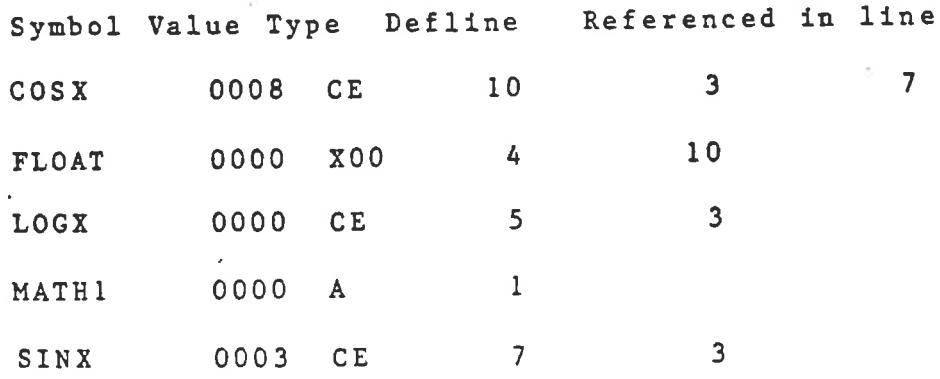

**CONSIDERATION** IS SUITABLE

A real session with the system  $-50-$ 

@CC ASSEMBLE THE THIRD MODULE

## @GR8B0O8S

-

8085 ASSEMBLER V80. 06.26

SOURCE FILE=T-2:TEST LIST FILE=TERMINAL OBJECT FILE= $T-2$ OPTIONS: c,T

Pass 1 complete, no errors.

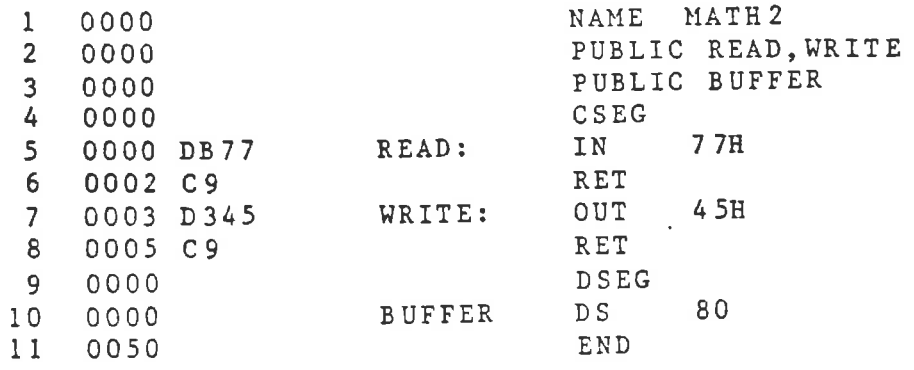

Perspective in order as a person representation in cardinal way to a series of a calculation of the control of

Assembly complete, no errors. 6 bytes of code generated.

Symbol and cross-referencetable ==============================

Symbol Value Type Defline Referenced in line BUFFER 0000 DE 10 3 MATH 2 0000 A 1 READ 0000 CE 5 2 WRITE 0003 CE 7 2

@CC\_ ASSEMBLE THE LAST MODULE

# @GRBOS8S

8085 ASSEMBLER V80. 06. 26

SOURCE FILE=T-3:TEST 1IST FILE=TERMINAL OBJECT FILE=T-3 OPTIONS: c,T

Pass 1 complete, no errors.

# A real session with the system -51-

 $\label{eq:1} \mathbf{r} \leftarrow -\mathbf{r} \otimes \mathbf{r} \times \mathbf{r} = \mathbf{r} \times \mathbf{r}$ 

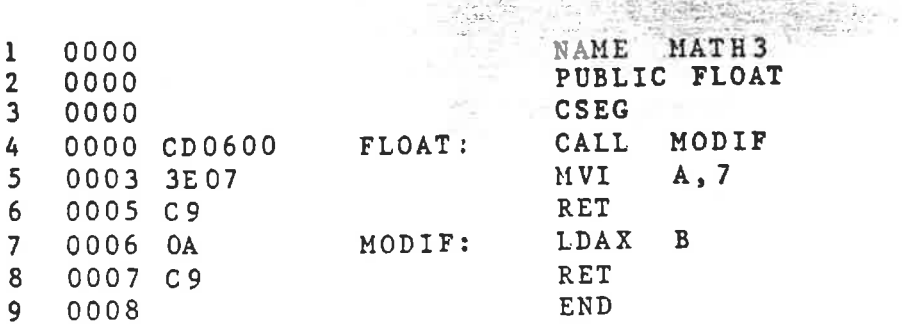

Assembly complete, no errors. 8 bytes of code generated.

Symbol and cross-referencetable

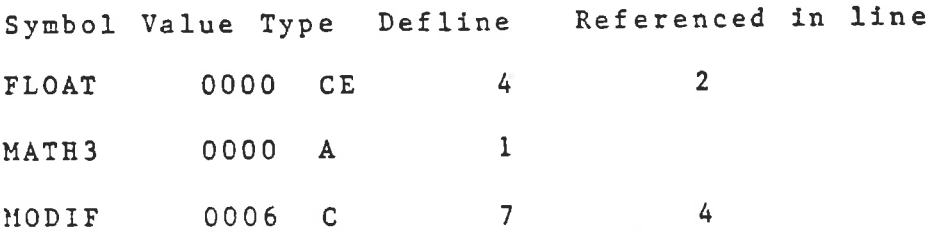

## ECC CREATE A 1IBRARY FILE

<sup>j</sup>

 $\mathcal Y$ 

e.

 $\frac{\texttt{QQED}}{\texttt{QED}}$  4.1 \*MPI(0) ¥R T-1:R80 58 WORDS READ \*R T-2:R80 51 WORDS READ \*R T-3:R80 33 WORDS READ  $\star$ 1,  $\frac{1}{2}$ MOSMATHIOOOOOQAOOOOQCOOOOQXOSFLOAT003EO0QE04LOGXCOOOOC9CDQRO 008QE04SINXCOO03AF C9CDQPOOFFFCQEO4COSXC0008C 9QZ 00000 M OSMATH200000QA 0000QC 0000DB 77QEO4READC 0000C 9D 345QEOSWRITECO00 03C9QD000QD0050<br>QE06BUFFERD 0000QZ 00000 MOSMATH300000QA 0000QC 0000CDQRO006QEOSFLOATCO0003E07C 90AC9QZ 0 0000  $*W$  MATH-LIB:R80 143 WORDS WRITTEN \*EX

A real session with the system  $-52-$ 

അന്മേദ കൊണ്ട്

**AND ACCESS** 

# @CC LINFK MAIN WITH THE LIBRARY

# GNICRO-LINK

POSSIBILITY OF CONTINUES.

 $S_{\nu}$  y

Micro Linking Loader V80. 06. 26

\*DEF-CPU 8085 1000 8000 \*LIB-SCR 1 \*L0AD MAIN Code: 100F Data: 8001 \*LIB-LO MATH-LIB Code: 1023 Data: 8001 \*MAP

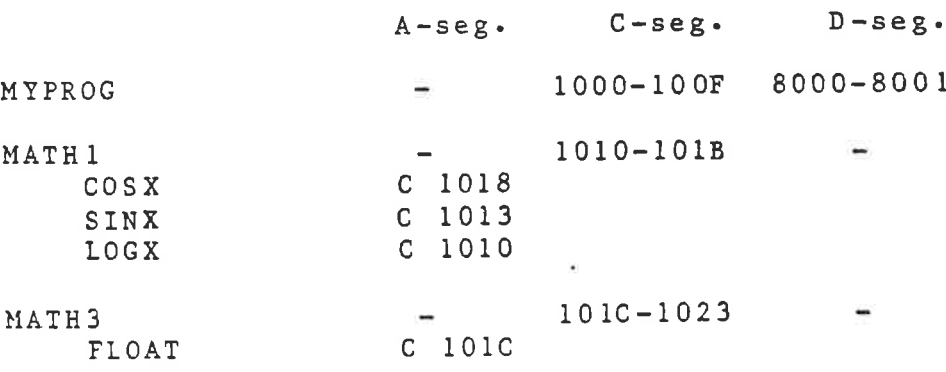

Program entry at location: 1000 in module: MYPROG

\*DUMP CODE \*EXIT

@CC AS YOU CAN SEE IN THE MAP, MATH2 WAS NEVER

@CC LOADED AS IT IS NOT REFERENCED

@CC DISPLAY RESULT!

@COPY TER CODE: 8085

:10100000210700CD1010220080CD18102A0080CFBB :101010003E00C 9CD1810AFC9CD1810C9CD22103E61 :0410200007C90AC929 ¢t 00000001FF

END OF FILE

والتواكد فالكالماء والألفاظ الأنواح والمتواطئ والموالية والمتواطئ والمتواطئ والمستعمل والمتعاطف والمتواطئ والمتواطئ

 $Ref$ erences  $-53-$ 

 $\frac{L}{\eta_{\text{max}}}\frac{d}{r}$ 

References ----------

- (1] The Pascal language is defined 1a: Pascal User Manual and Report (Wirth,Jensen 1975) Springer Verlag, Heldelberg
- (2] The CERN implementation of Pascal on NORD~10/100 computers 1s described in: PS-Pascal User's Guide (R. Cailliau, M. Kruger, J. Mc Cullough 1979) PS division CO group CERN, Geneva
- (3] The principles for the original universal assembler is described in: Riktlinjer for utveckling av generell korsassemblator<br>(Lars-Gunnar Backlin, Goran Lundstrom oct. 1977) (in (Lars-Gunnar Backlin, Goran Lundstrom oct. 1977) swedish) UPTEC 77 64 R (Institute of Technology, Uppsala)
- $[4]$ Some available hardware emulation products which camn be vsed with a host computer:

The 8001 Microprocessor dev. lab. Tektronix inc. (Beaverton,Oregon)

The Micro System Analyser and the Micro System Designer, both available from: Millenium Systems Inc.(Cupertino,Calif)

(51 Some available micro computer cross software:

Compilers etc. for  $8080$ ,  $280$  and  $8086$ pased systems. Manufacturer: Microsoft Co. (Bellevue,Washington)

BSAL (Block-Structured-Assembly-Language) for the 8080. Manufacturer: Mupro Inc. (Sunnyvale, Calif)

SMAL (Structured-Macro-Assembly-Language) for the 8080. Manufacturer: Chromod Associates (Rew York)

# $Ref$ erences  $-54-$

 $\mathbf{k}$ 

Forth (high level language available for many types of processors) Manufacturer: Forth Inc. (Manhattan Beach, Calif)

2 (9) A 20 to 21 10

PLMX (machine independent high level language) Manufacturer: System Consultants Inc. (San Diego, Calif)

PL/W (high level language for the 6800) Manufacturer: Wintek Corp. (Lafayette,Ind)

UCSD-Pascal (a machine independent Pascal systen implemented on a varity of computers) Distributor: Softech Inc. (San Diego,Calif)

家子

# Installation guide - ——— - —

Although MICRO-LINK and the assemblers runs on any NORD-10/100 under the Sintran III operating system, some features must be available in the system for the package to run correctly, and these are:

- 1. The output file terminal must have exactly the name TERMINAL and not TERM as it is called in some systems.
- The SCRATCH file system (file 100) is used by  $2.$ MICRO-LINK for temporary storage.

Both MICRO-LINK and the assemblers may be placed as reentrant segments.

MICRO-LINK is normally delivered on one floppy disc containing:

- l. MICRO-LINK-XXXXX: PROG The linking loader.
- 2. MICRO-LINK-HELP:DATA This file contains the text used by the HELP command.
- 3. MANUAL:INF This file contains this manual and it can be output to a DIABLO, QUME or lineprinter.
- MAIN:R80, T-1:R80, T-2:R80, T-3:R80 These files  $4.1$ are the ones used in the sample session and they are included only for demonstration and testing purposes.

Installation guide -56-

An assembler is normality delivered on one floppy disc containing:

> 1. a PROG file with the cross assembler.

R8085-XXXXX: PROG for the 8085 processor. RZ 80-XXXXX: PROG for the Z80 processor. R9900-XXXXX: PROG for the TMS9900 processore. R6800-1-XXXXX: PROG for the MC6800/6801 proces-SOrs. R68000~XXXXX: PROG for the MC68000 processor. R6502-XXXXX:PROG for the 6502 processor.

One or more test programs, where the start file  $2.$ has the same name as the PROG file. In those cases when more than one test file is provided the other files are included by the start file. The names of the test programs are: R8085:TEST RZ80:TEST R9900: TEST R6800-1:TEST R68000: TEST R6502: TEST

"XXXXX" on the file names contains the release date of the delivered program.

Bug reports ------------

e.

 $\sim$  1  $\lambda$ 

If a bug is discovered, we would very much appreciate a report on it, sent to the following address:

Computer dept. comprose super<br>Institute of Technology P.O. Box 534 §-751 21 UppsalaSWEDEN

 $\mathcal{L}(\mathcal{L}(\mathcal{K},\mathcal{K},\mathcal{$ 

na bayyan shine tarifu inashiri yilgi u tarifu ta katikati

# Index

.<br>P Your Market Star Star Star

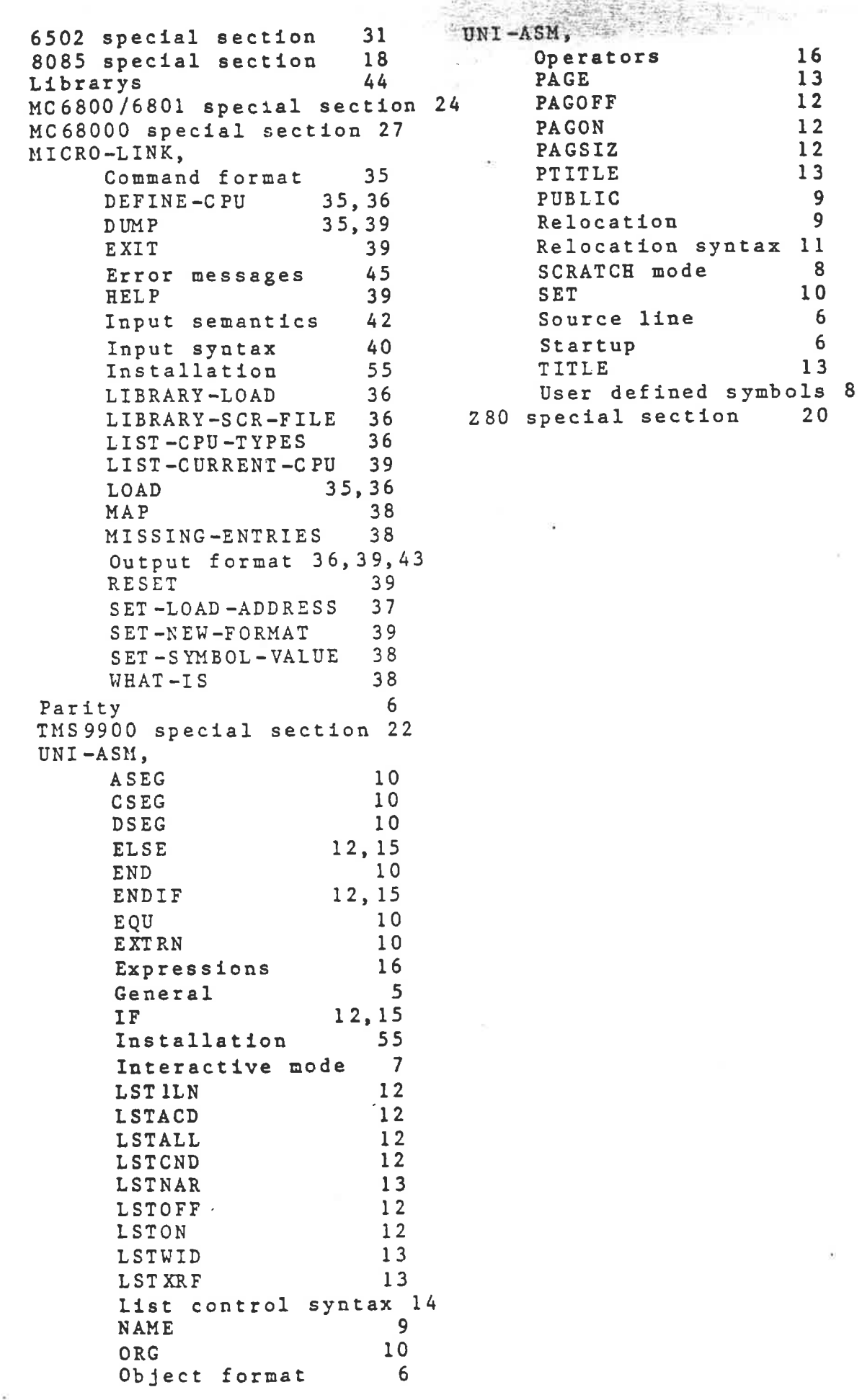

à.

 $\Box$ 

 $\rightarrow$ 

 $\mathcal{Y}$ 

 $\pmb{\mathbb{R}}$